UNIVERSIDADE FEDERAL DA PARAÍBA CENTRO DE CIÊNCIAS E TECNOLOGIA DEPARTAMENTO DE SISTEMAS E COMPUTAÇÃO COORDENAÇÃO DO CURSO DE FORDAÇÃO DE TECNOLOGOS EM PROCESSAMENTO DE DADOS

# RELATÚRIO DO ESTÁGIO SUPERVISIONADO

IZABEL MARIA NOBREGA IMPERIANO -Estagiária-

CAMPINA GRANDE Dezembro/80

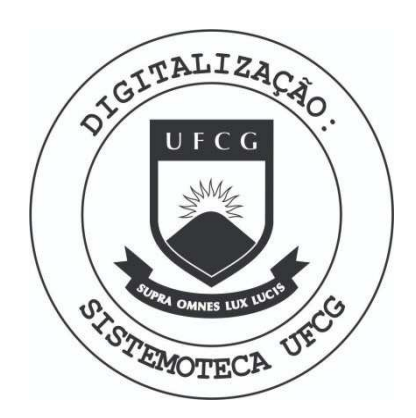

Biblioteca Setorial do CDSA. Abril de 2021.

Sumé - PB

INDICE

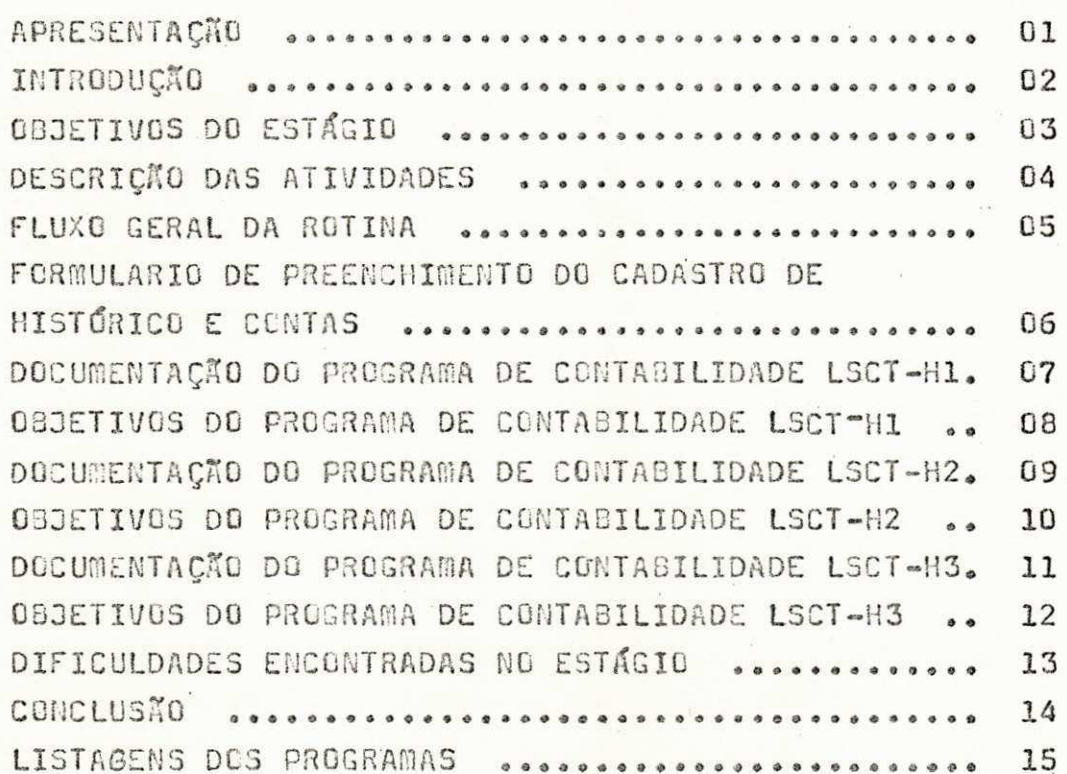

#### APRESENTAÇÃO

Este relatório é destinado à Coordenação do Curso de For mação de Tecnólogos de Processamento de Dados, o qual descre ve as atividades desenvolvidas durante o Estágio Supervisio-. nado, estágio esse, exigido pelo curso para complementação ' da carga horária que sua extrutura requer.

0 estágio foi realizado no período de 01/08/80 a 30/12/80 no Departamento de Sistemas e Computação, perfazendo um total de 480 horas.

#### **INTRODUCÃO**

0 estágio foi realizado no Laboratório de Sistemas e e Aplicação no DSC ( DEPART AMENTO DE SISTEMAS E COMPUTAÇÃO ) do Campos II da UFPB.

Linguagem utilizada - Cobol

Equipamento Utilizado

- Computador IBM/370-145, instalado no Núcleo ' Setorial de Computação/ Campina Grande, com a seguinte configuração:
	- · 1 CPU (Unidade Central de Processamento) IBM 3145, com 256 kbytes de mem**ória** : principal .
		- 2 DISC PACKS 3330 com 100 MBytes cada uma totalizando 300 MBytes.
		- 3 Unidade de fitas magnéticas 3420, de ' densidade\_de gravação igual a 1500 BPI com velocidade de transferência de 120 KBytes.
		- $\AA$  Leitora de cartões 3505 com velocidade de 1200 cartões por minuto.
- 5 Perfuradora de cartões 3525 com velocida de de 300 cartões por minute.
- 6 Console 3215 com velocidade de impressão de 80 caracteres por segundo.
	- 7 Impressora 1403 com velocidade dellOO 1 linhas por minuto.
	- 8 Canal HALF DUPLEX para REMOTE 30B ENTRY (R3E), com a cidade de 3oao Pessoa (IBM 1130).

## OBJETIVOS DO ESTÁGIO

- Capacitar o estagiário em programação Cobol e dar uma noção geral de como se implantar um sistema.
- Propocionar uma visão mais ampla da área na qual se especializa.
- Integração de Orientador-Aluno, dando ao aluno uma oportunidade de adquirir novos conhecimentos através da orientação de um profissional de alto nível com experiencia profissional.
- Permitir ao estagiário por em prática a teoria vis ta durante o curso.

# DESCRICÃO DAS ATIVIDADES

As atividades desenvolvidas durante o estágio foram:

- Estudo para elaboração desformulário e dos ar-' quivos do plano de históricos e plano de con- ' tas .
- Elaboração de formulários para preenchimento de Historicos Padronizados e manutenção do cadas tro de contas.

- Elaboração do fluxo geral das rotinas.

- Definição do projeto físico.

- Implantação das rotinas.

- Documentação

- Relatórios de emissão dos programas.

Os trabalhos realizados serão mostrados na ordem cro nológica em que foram executados.

# FLUXO GERAL DA ROTINA

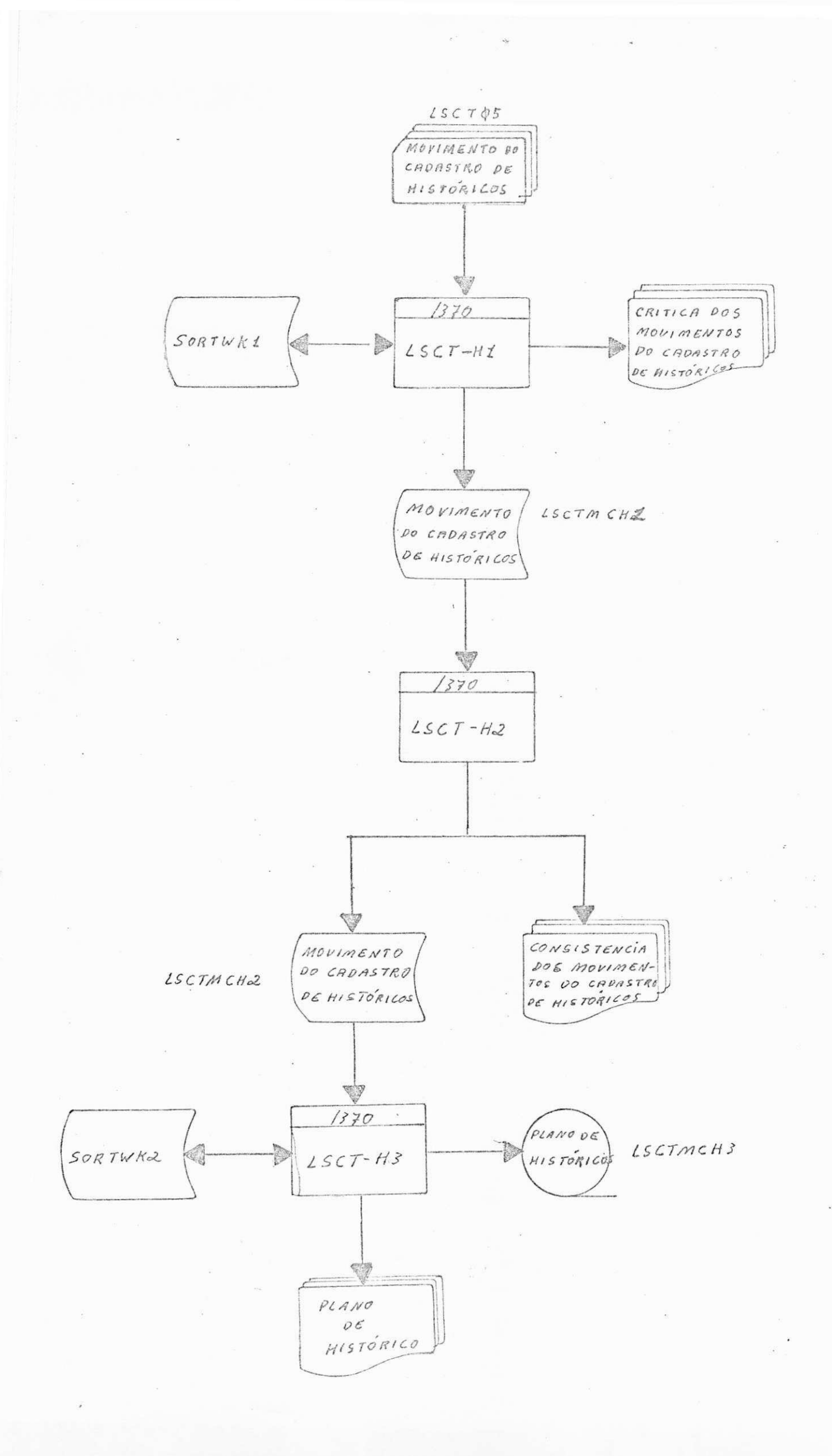

# FORMULARIOS DE PREENCHIMENTO DO CADASTRO DE HISTORICOS E CADASTRO DE CONTAS

 $\ddot{\phantom{a}}$ 

DE LOTE DOS BOLETINS DE MANUTENÇÃO CADASTRAIS  $f$   $\frac{QUANT, DOCS}{P}$ CONTADOR  $\frac{1}{\sqrt{6}}$  $\overline{\phantom{a}}$  $\begin{bmatrix} 1^2 & \text{DC} & \text{CCART} \\ \hline 1 & 3 & 0 \\ \end{bmatrix}$  $\begin{bmatrix} 1 & 0 & T & E \\ 0 & 1 & 1 & 1 \end{bmatrix}$ FUNC RESPONSAVEL CAPA DATA

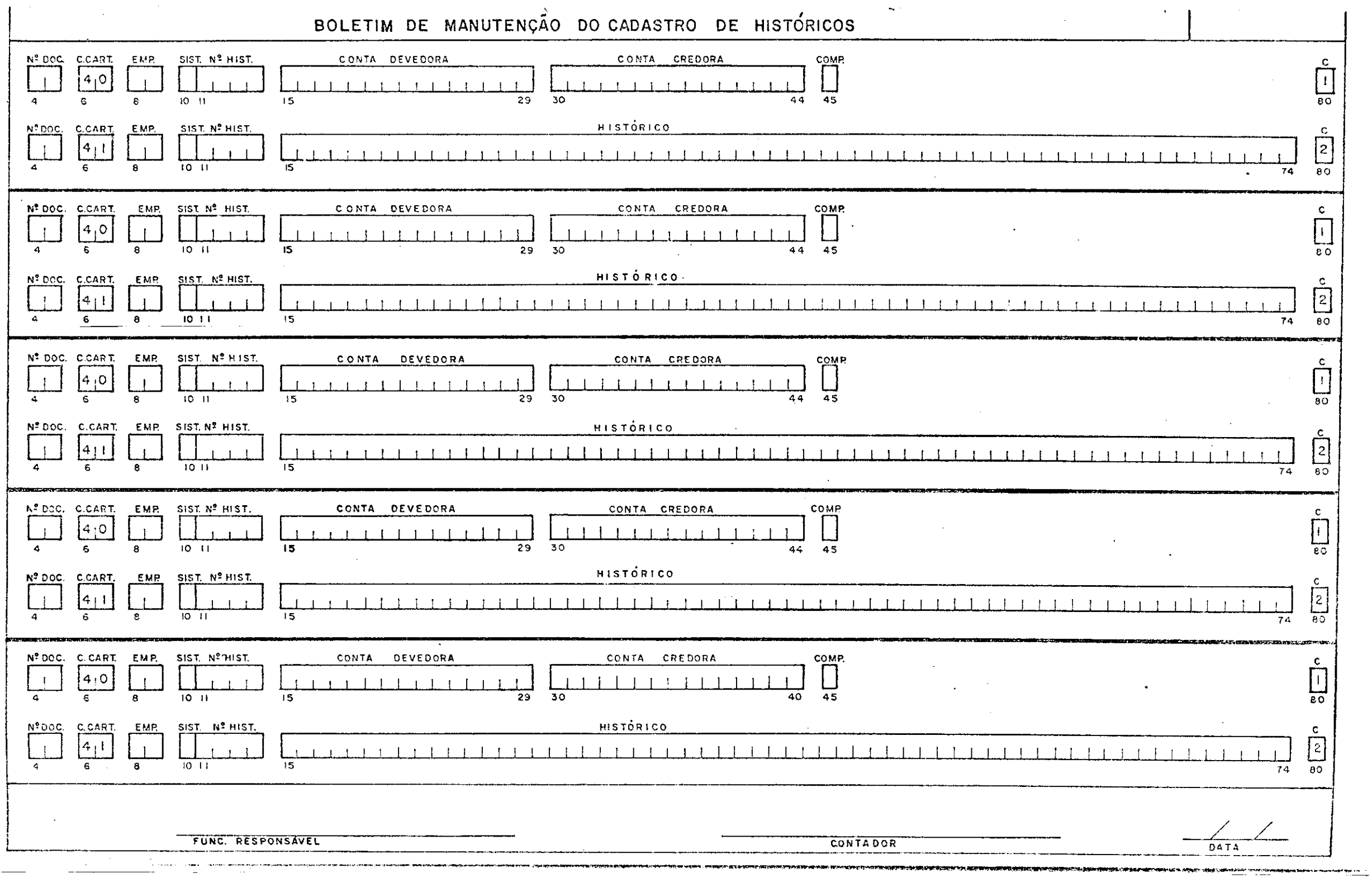

# BOLETIM DE MANUTENÇÃO DO CADASTRO DE CONTAS

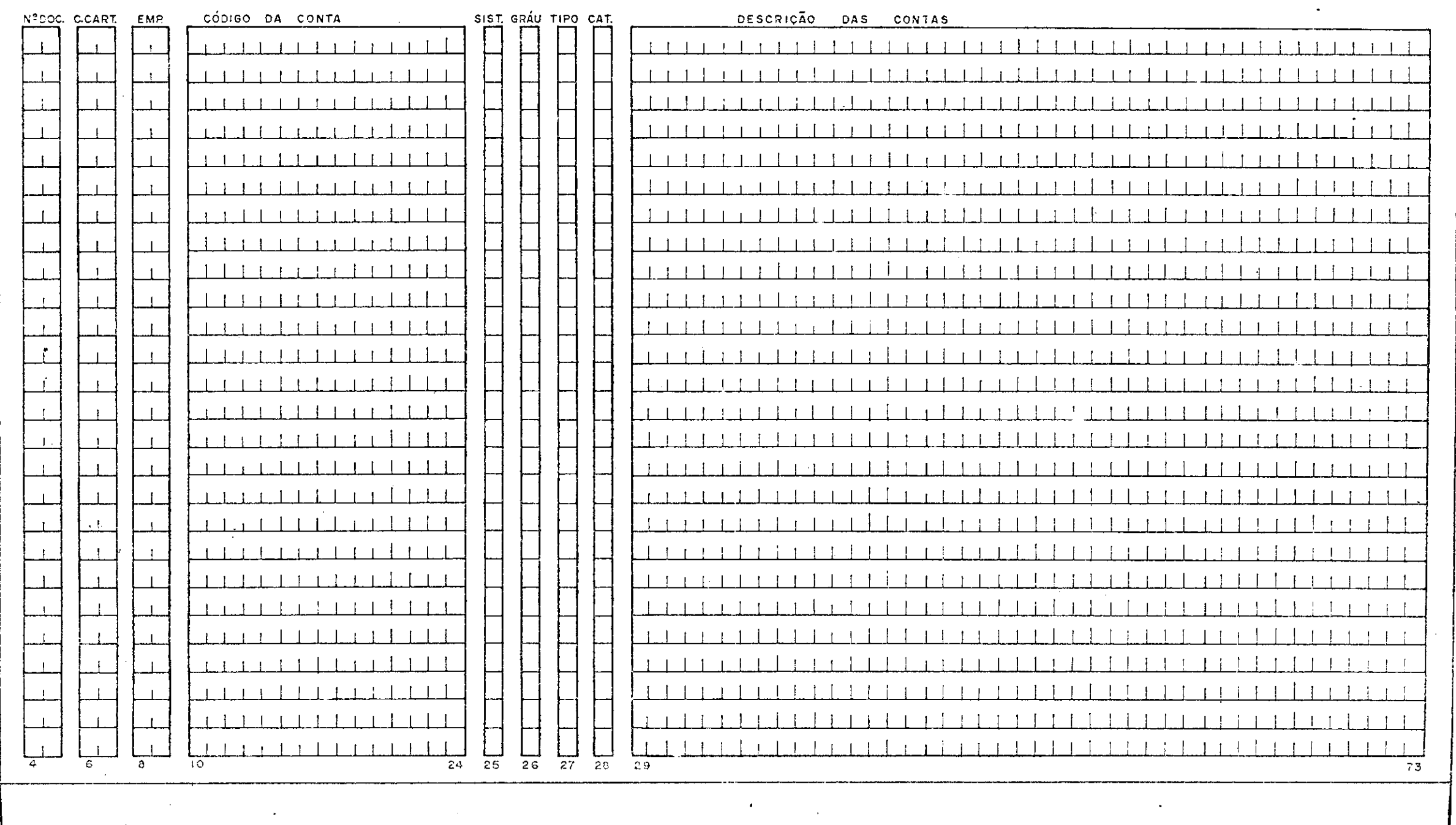

FUNC. RESPONSAVEL the contract and development of the

 $\alpha$  ,  $\alpha$  ,  $\alpha$ 

DATA

# COMO PREENCHER OS FORMULÁRIOS DE BOLETIM DE CAPA DE LOTE E BO LETIM DE MANUTENÇÃO DO CADASTRO DE HISTÓRICOS

#### 01 - TITULO DA EMPRESA

- Escrever o título da empresa com letras de forma.

- 02 LOTE = Número do Lote
	- Colocar o número do lote na remesa com 3 posições nu méricas, variando de 001 à 999.
- 03 Nº DOC. = Número de Documento
	- Colocar o número do documento no lote, com 3 posi ções numéricas, variando de 001 à 999.
- 04 COD. CART = Código do Cartão
	- Colocar o código do cartão, com duas posições numéri cas, ou seja 30, 40 ou 41.

 $05$  -  $EMP.$  =  $Empresa$ 

- Colocar o código da empresa para identificar o clien te com duas posições numéricas, variando de 01 à 99. - 06 - QUANT. DOCS. = Quantidade de Documentos

- Colocar a quantidade de documentos existentes no 10 te com 2 posições numéricas, variando de 01 a 99.

07 - SIST. = Sistema

- Colocar o número do sistema que o histórico possui, com uma posição numérica, ou seja 1, 2 ou 3.

08 - Nº HIST. = Número do Histórico

- Colocar o número do histórico padrão com relação ao par de contas (conta credora e conta devedora) com 4 posições numéricas, variando de 0001 à 9999.

## 09 - CONTA CREDORA

- Colocar a conta credora que o histórico possui, com 15 posições numéricas ajustando a direita do formu lario .

## 10 - CONTA DEVEDORA

- Colocar a conta devedora que o histórico possui, com 15 posições numéricas, ajustando a direita do formu lario .

#### $11$  -  $COMP.$  =  $Complemento$

- Indicar se existe complemento no histórico.

- . Se houver complemento, colocar a letra  $S$  (sim).
- . Caso contrário, colocar a letra N (não).

12 - HISTÓRICO = Descrição do Histórico Padronizado

- Registrar a descrição do histórico padronizado com relação ao par de contas (conta credora e conta deve dora), no máximo 60 posições alfanuméricas.

### $13 - C =$  Continuação

- Este campo identifica a continuação da informação.

- . Se o código do cartão for 40, colocar o número 1.
- . Se o código do cartão for 41, colocar o número 2.

# 14 - DATA

- Colocar dia, mês e ano em que preencheu este formulá rio .

#### 15 - CONTADOR

- Preencher esse campo com a assinatura do contador.

16 - FUNC. RESPONSAVEL = Funcionário Responsável

- Preencher esse campo com a assinatura do funcionário responsável.

 $\mathbf{x}$  -  $\mathbf{x}$ 

 $\mathbf X$ 

# COMO PREENCHER OS FORMULÁRIOS DE BOLETIM DE MANUTENÇÃO DO CADAS DO CADASTRO DE CONTAS

#### 01. TÍTULO DA EMPRESA

. Escrever o título da Empresa com letras de forma.

#### $02.$  LOTE = NÚMERO DO LOTE

. Colocar o número do lote na remessa com 3 posições Numéri cas, variando de 001 à 999.

#### 03. Nº DOC = NÚMERO DO DOCUMENTO

. Colocar o número do documento no lote, com 3 posições nu méricas, variando de 001 à 999.

#### 04. C. CART = CODIGO DO CARTAO

. Colocar o código do cartão, com duas posições numéricas, ou seja, 30, 40 ou 41.

#### 05. EMP = EMPRESA

. Colocar o código da empresa para identificar o cliente,  $\cdot$ com duas posições numéricas, variando de 01 a 99.

#### 06. CÓDIGO DA CONTA

. Colocar o código da conta, com 15 posições numéricas, a justando a direita do formulário.

#### 07. SIST = SISTEMA

 $\dddot{\phantom{1}}$ 

 $\sim$   $\lambda$ 

. Colocar o número do sistema que a conta possui, com uma posição numérica.

 $\mathbf{x} = \mathbf{y} \in \mathbb{R}^{N_{\text{c}} \times N_{\text{c}}}$ 

**<sup>I</sup>**zyxwvutsrqponmlkjihgfedcbaZYXWVUTSRQPONMLKJIHGFEDCBA

#### 08. GRAU

. Registrar o grau da conta, com uma posição numérica.

#### 09 . TIPO

. Registrar o tipo da conta, com uma posição isto é, "A" ou "S" (analítica ou sintética).

10. CAT = CATEGORIA

. Colocar a categoria da conta, isto é "P" ou "R" (a pagar ou receber)

#### 11. DESCRIÇÃO DA CONTA

. Registrar o nome da conta, no máximo 45 posições alfanume ricas .

#### 12. FUNC. RESPONSAVEL - FUNCIONARIO RESPONSAVEL

 $\sim$ 

. Preencher esse campo com a assinatura do funcionário res ponsāvel.

# 13. CONTADOR

 $\geq$   $\frac{1}{2}$ 

. Preencher esse campo com a assinatura do contador.

# $14.$  DATA

. Colocar o dia, mes e ano em que preencheu este formulário.

# DOCUMENTAÇÃO DO PROGRAMA DE CONTABILIDADE LSCT-H1

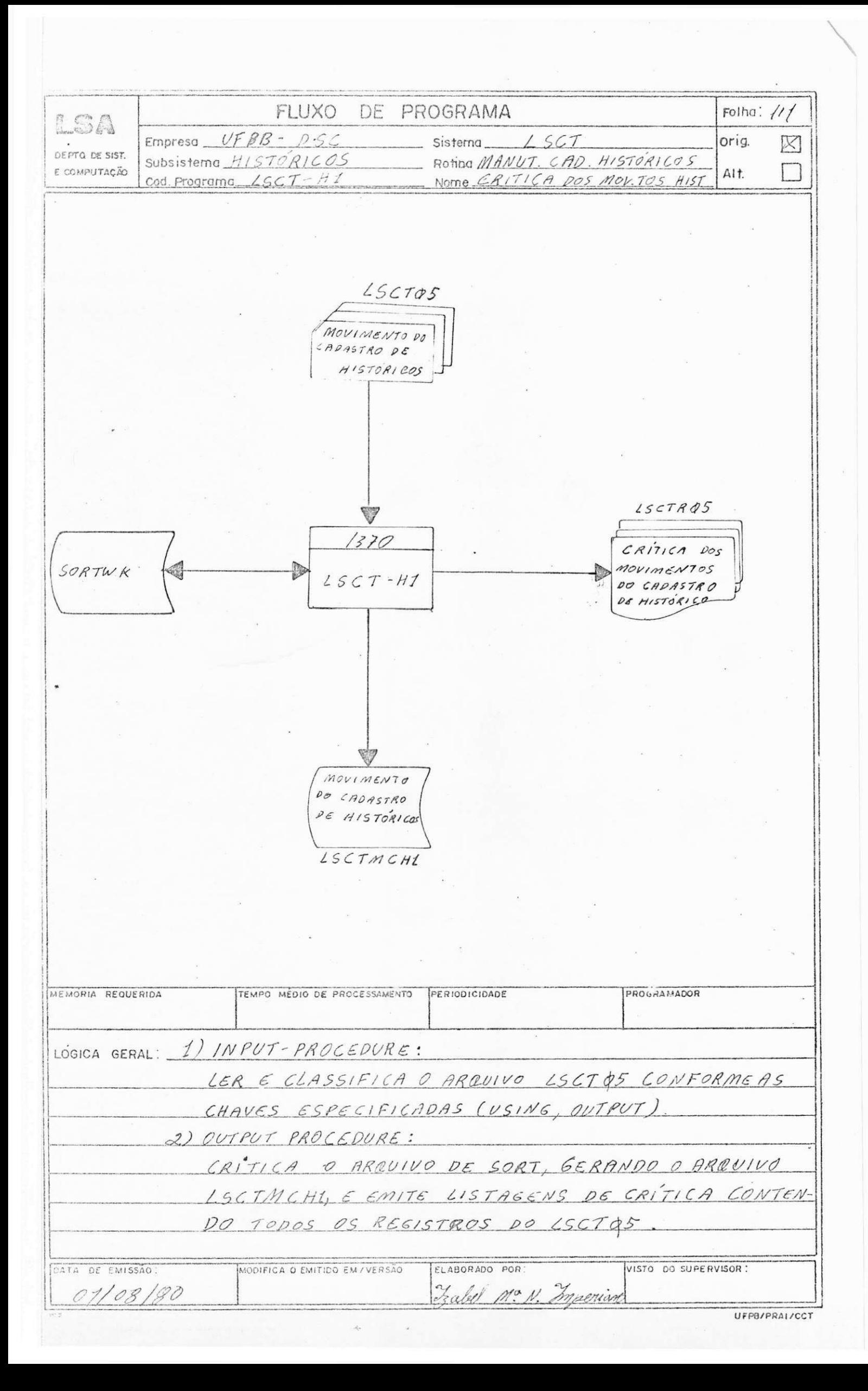

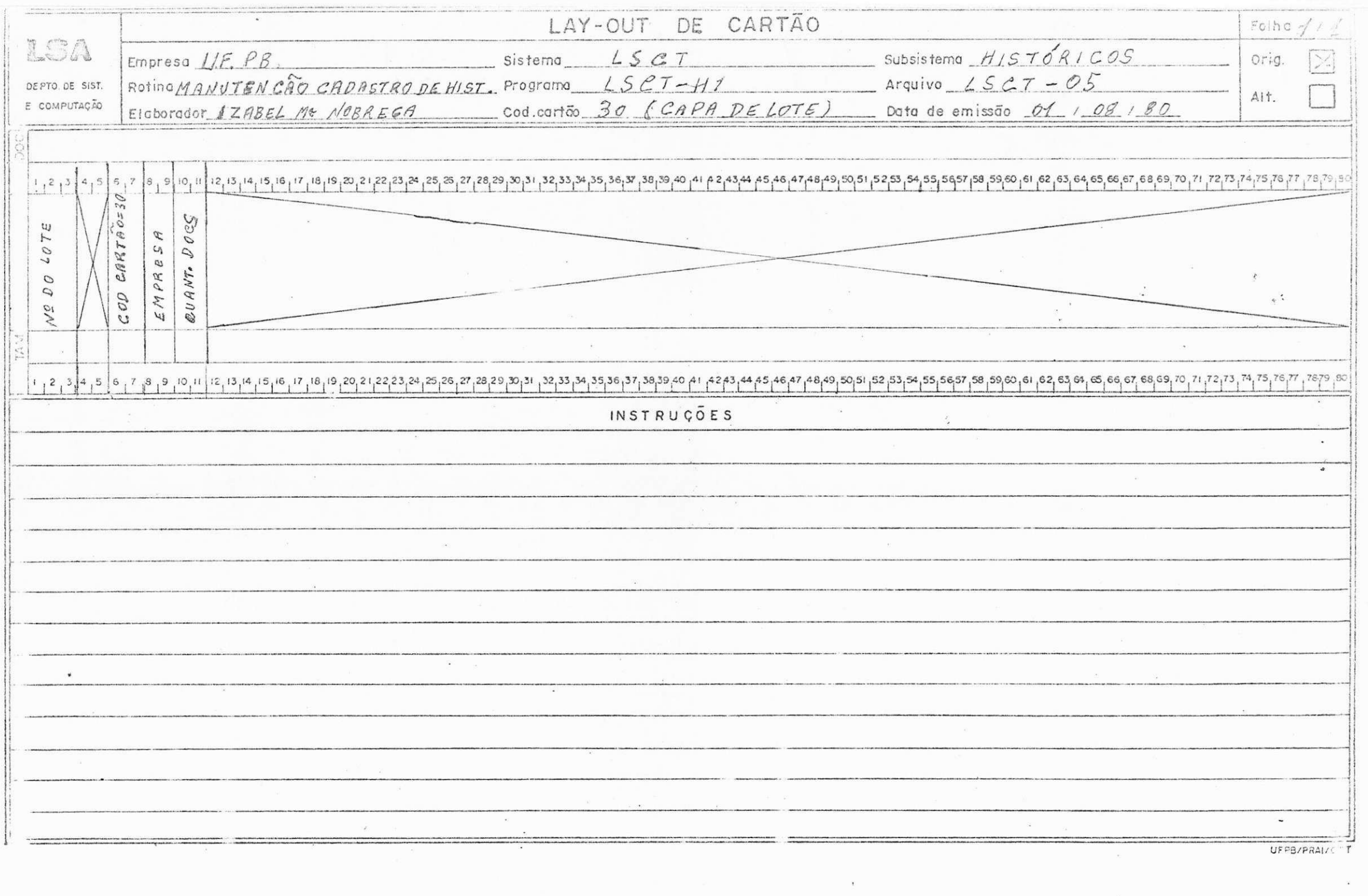

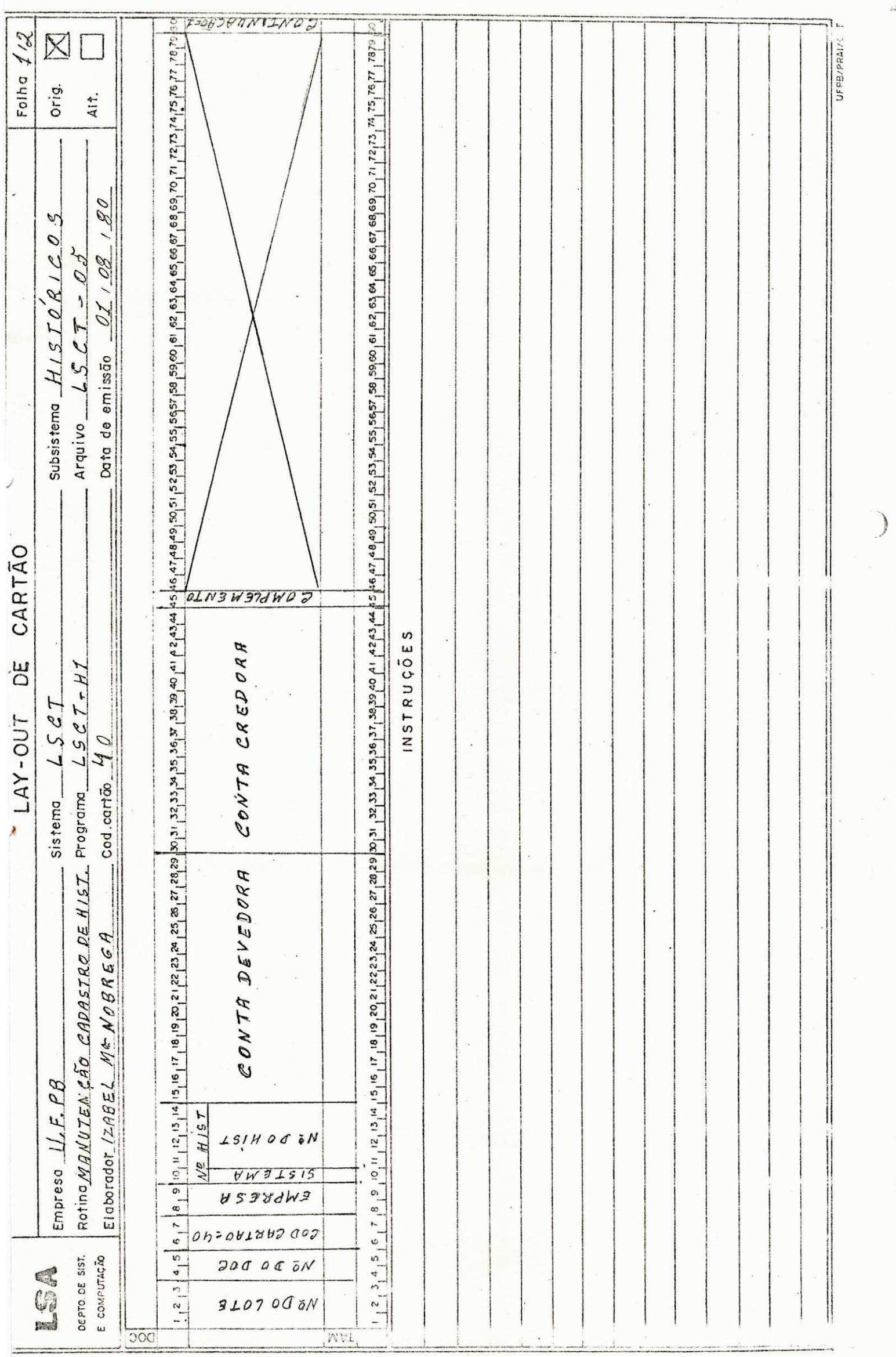

羊

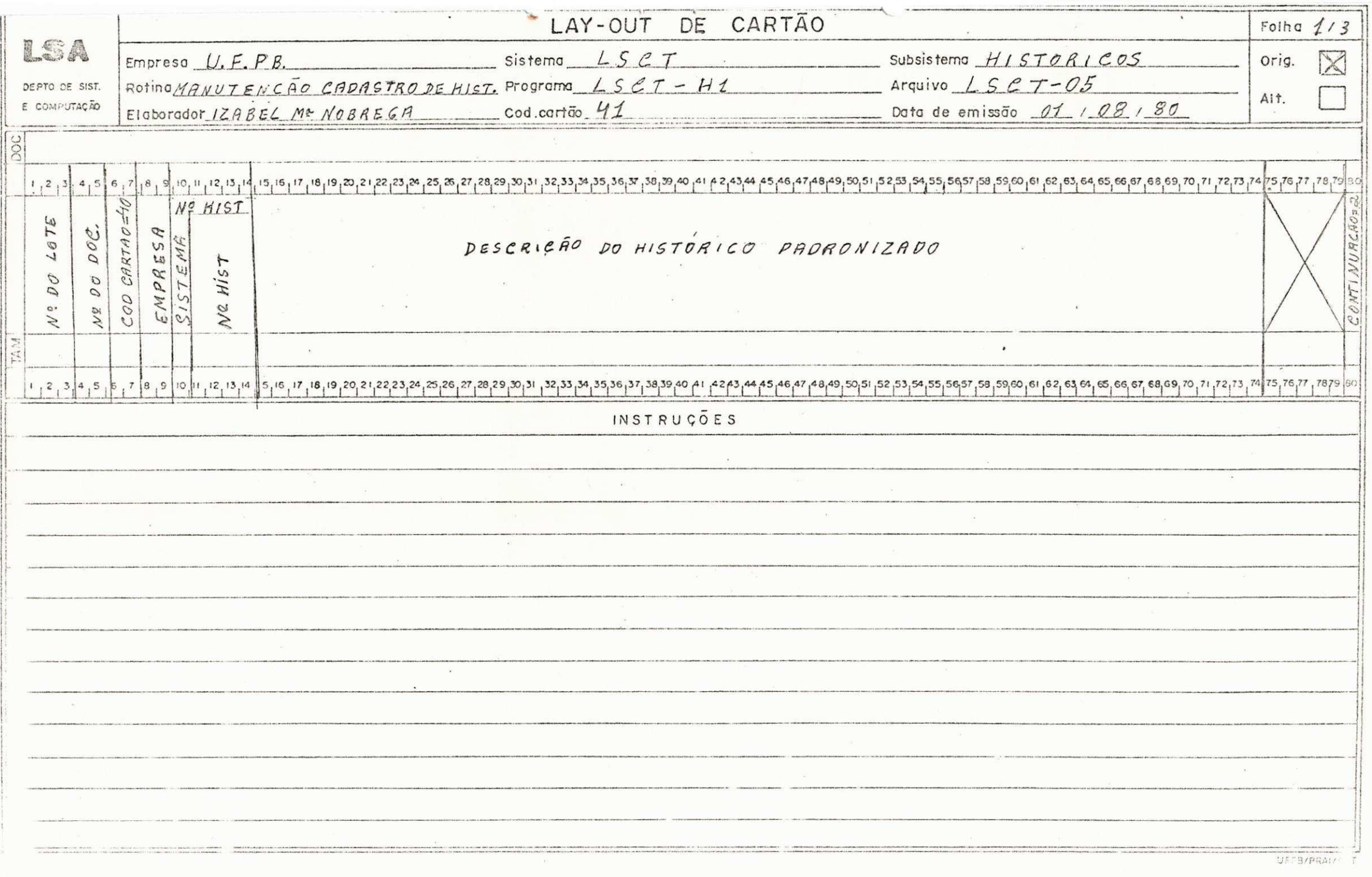

**MEET PERSONAL PROPERTY** 

ETSKINSLIJA KONVENTIJA INDUSTRIJE I PROTI LOPIJOM IN PREMIH TEM IN PARTOLE I PRI SLOVENI IN DIE NA POST

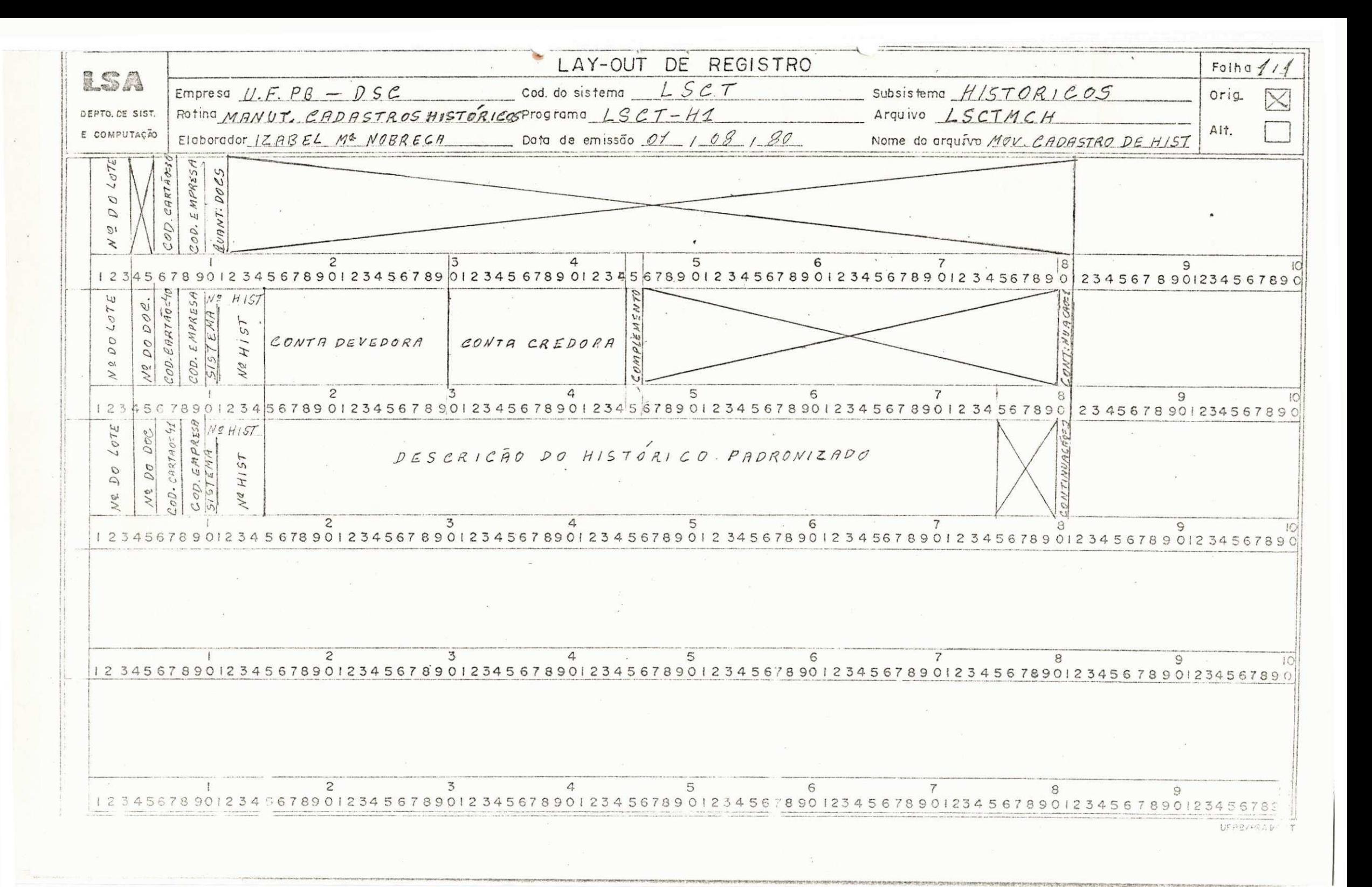

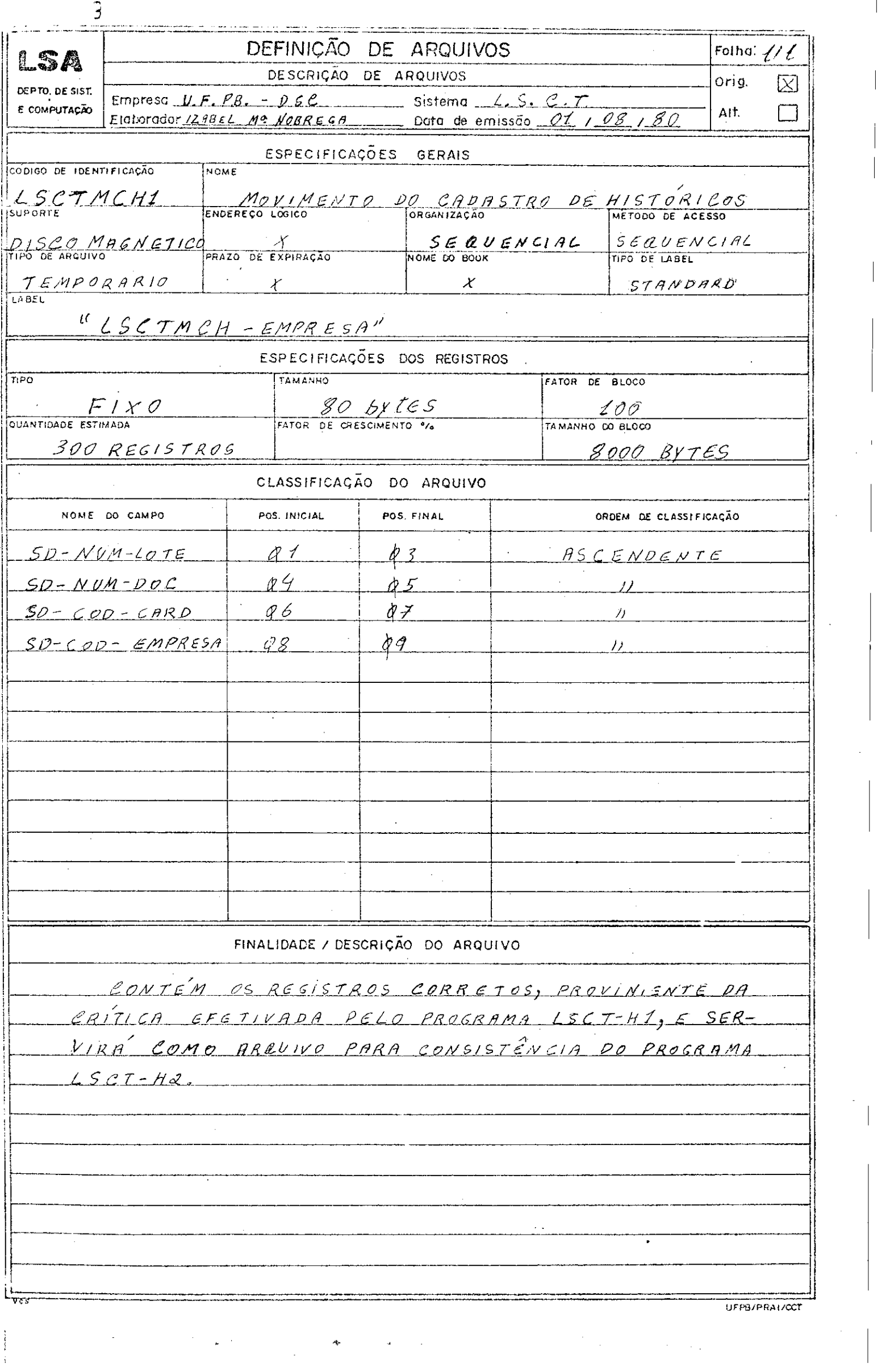

 $\label{eq:2.1} \frac{1}{2} \sum_{i=1}^n \frac{1}{2} \sum_{j=1}^n \frac{1}{2} \sum_{j=1}^n \frac{1}{2} \sum_{j=1}^n \frac{1}{2} \sum_{j=1}^n \frac{1}{2} \sum_{j=1}^n \frac{1}{2} \sum_{j=1}^n \frac{1}{2} \sum_{j=1}^n \frac{1}{2} \sum_{j=1}^n \frac{1}{2} \sum_{j=1}^n \frac{1}{2} \sum_{j=1}^n \frac{1}{2} \sum_{j=1}^n \frac{1}{2} \sum_{j=1}^n \frac{$ 

 $\frac{1}{2}$ 

 $\frac{1}{2} \frac{1}{2} \frac{$ 

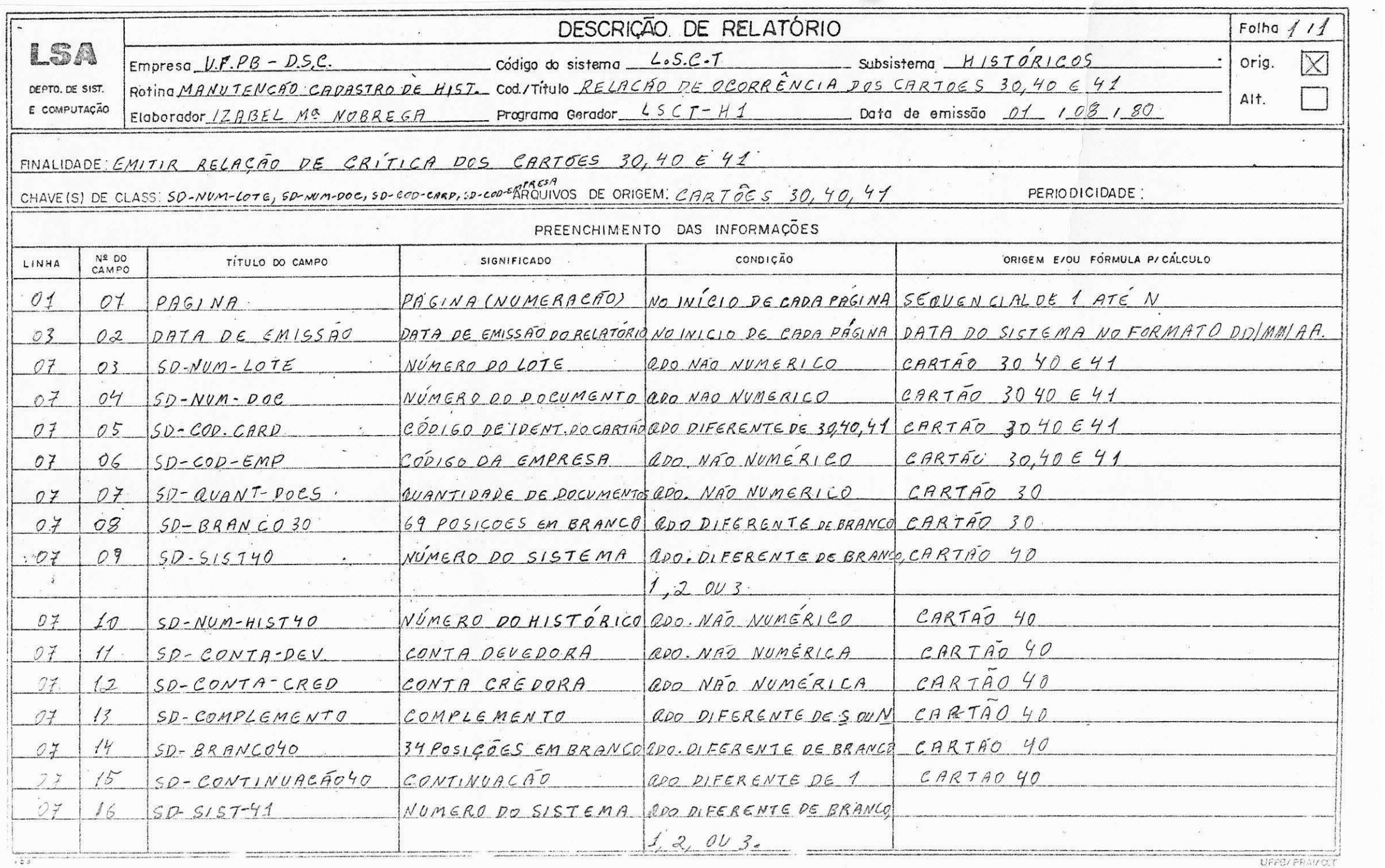

**<sub></sub>nga arawan aruw wa natragtayoto Tuagan Aliyana ayan ayau wa natang Ang pang kata ang katang katang katang katang katang katang katang katang katang katang katang katang katang katang ka** 

 $\mathcal{T}$  $\bar{\lambda}$  $\frac{10}{10}$ 

 $\mathcal{R} = \mathcal{R}$  $\sim$  100  $\mu$ 

 $\mathcal{C}$ 

 $\lesssim 0.3$ 

as.

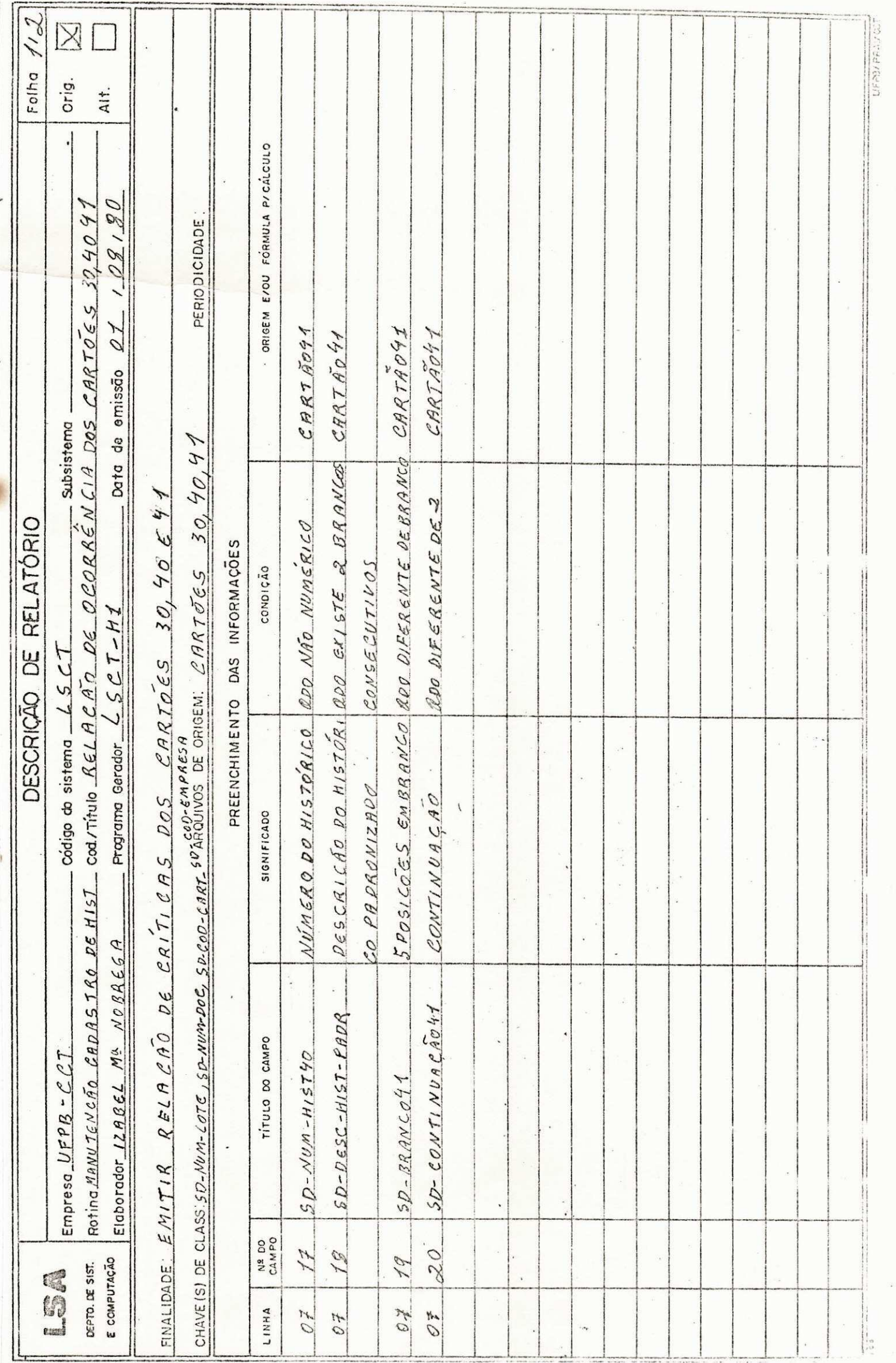

 $\begin{array}{ccc} \bullet & \circ & \bullet \end{array}$ 

 $\mathcal{F}$  and  $\mathcal{F}$  and  $\mathcal{F}$ 

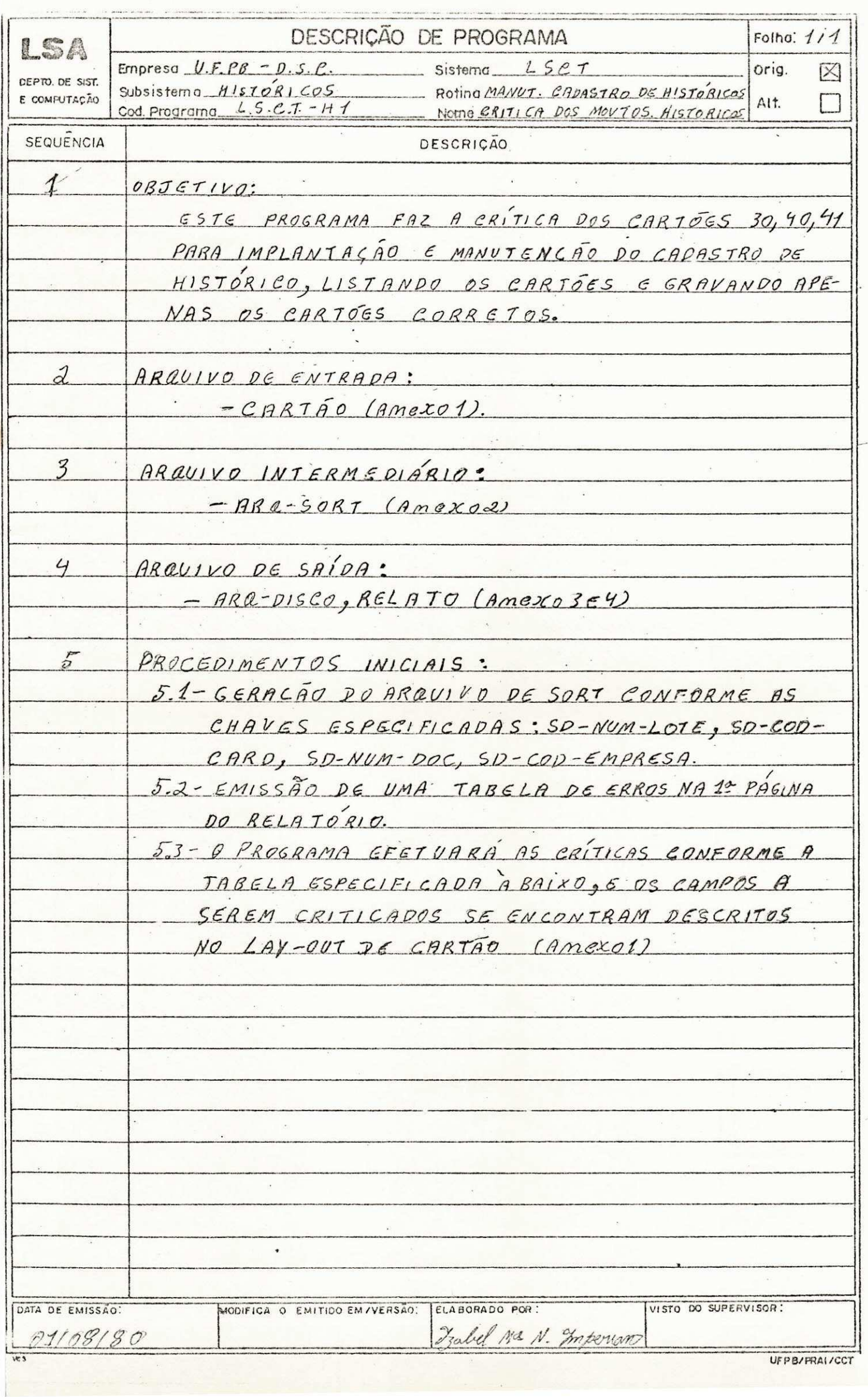

 $\label{eq:K} \begin{split} \mathcal{K}^{(1)}_{\text{max}} = \mathcal{K}^{(1)}_{\text{max}} = \mathcal{K}^{(1)}_{\text{max}} = \mathcal{K}^{(1)}_{\text{max}} = \mathcal{K}^{(1)}_{\text{max}} = \mathcal{K}^{(1)}_{\text{max}} = \mathcal{K}^{(1)}_{\text{max}} = \mathcal{K}^{(1)}_{\text{max}} = \mathcal{K}^{(1)}_{\text{max}} = \mathcal{K}^{(1)}_{\text{max}} = \mathcal{K}^{(1)}_{\text{max}} = \mathcal{K}^{(1)}_{\text{max}} = \mathcal{$ 

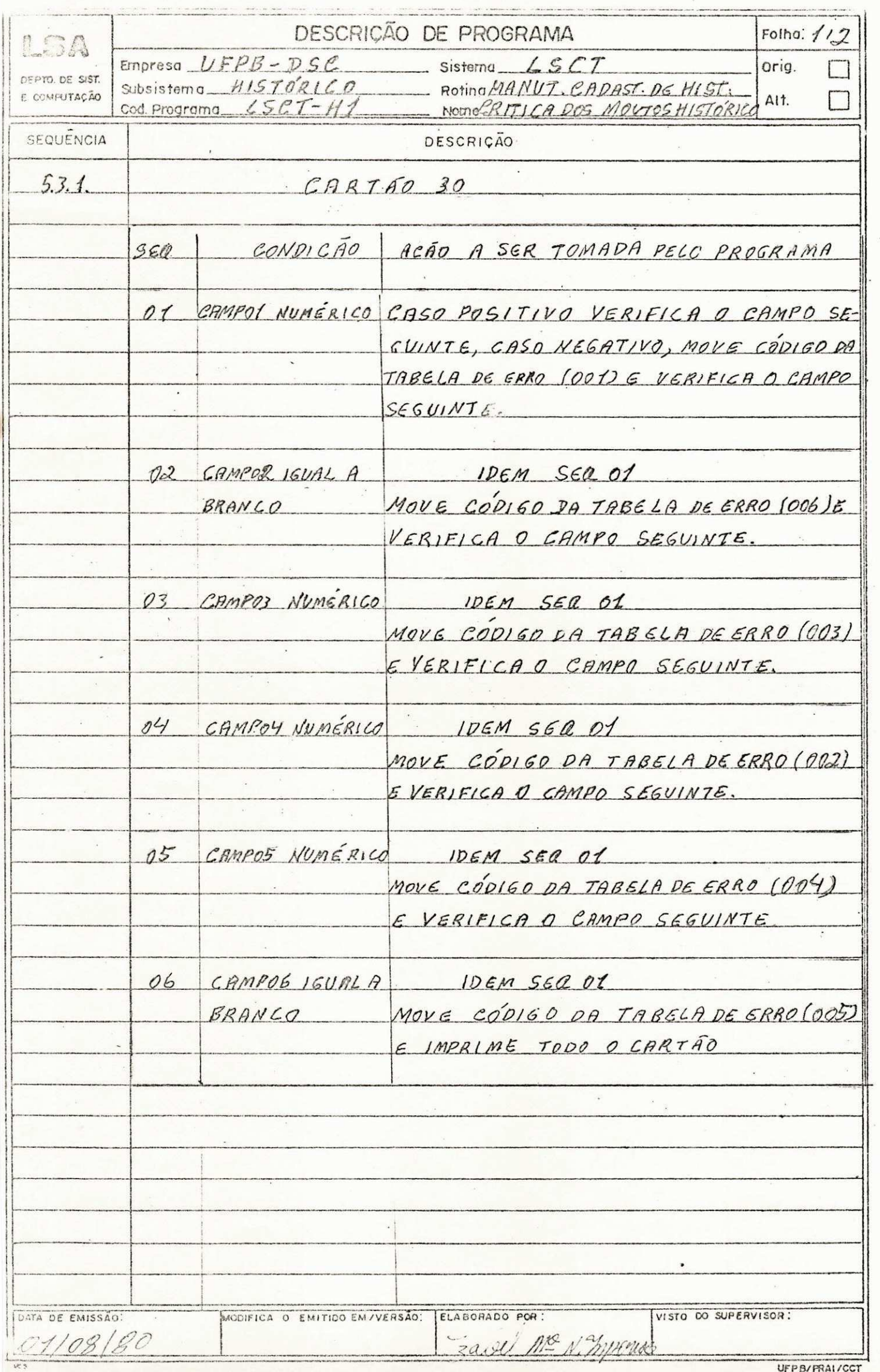

 $\mathcal{O}(\mathcal{O}_\mathcal{O})$  . We have  $\mathcal{O}(\mathcal{O}_\mathcal{O})$ 

 $\widehat{\mathbb{F}}$ 

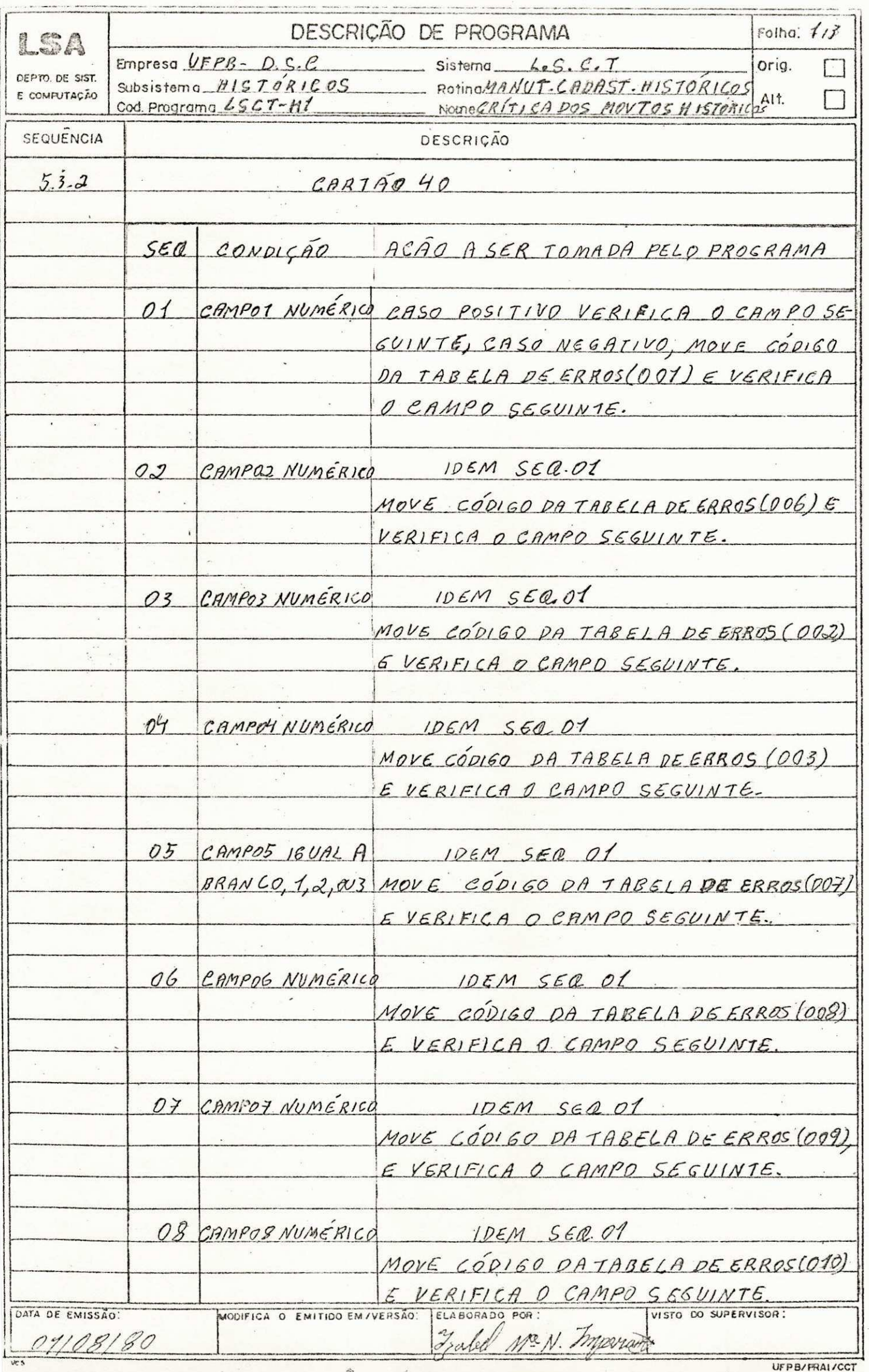

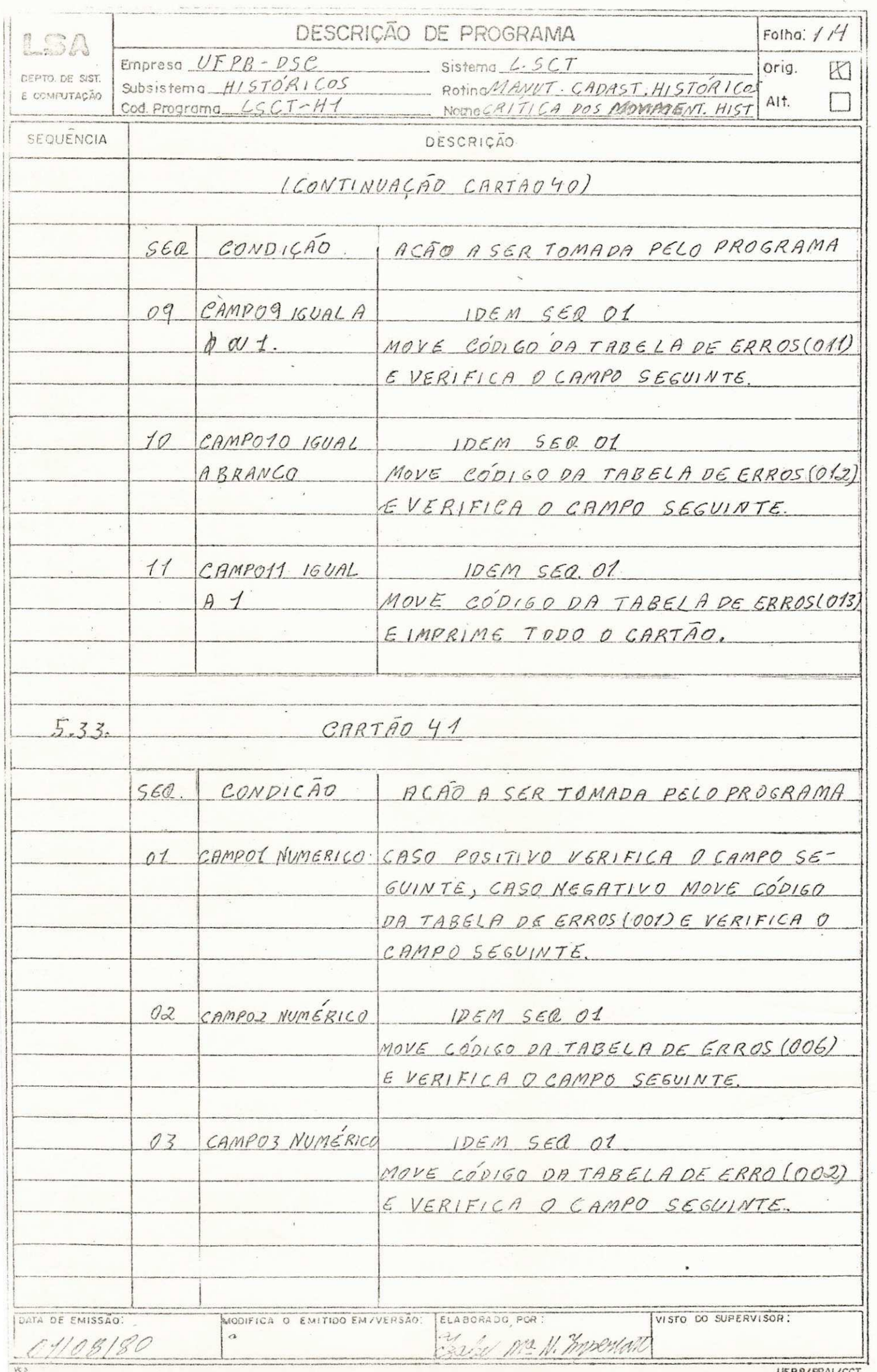

 $\bar{\mathcal{F}}$ 

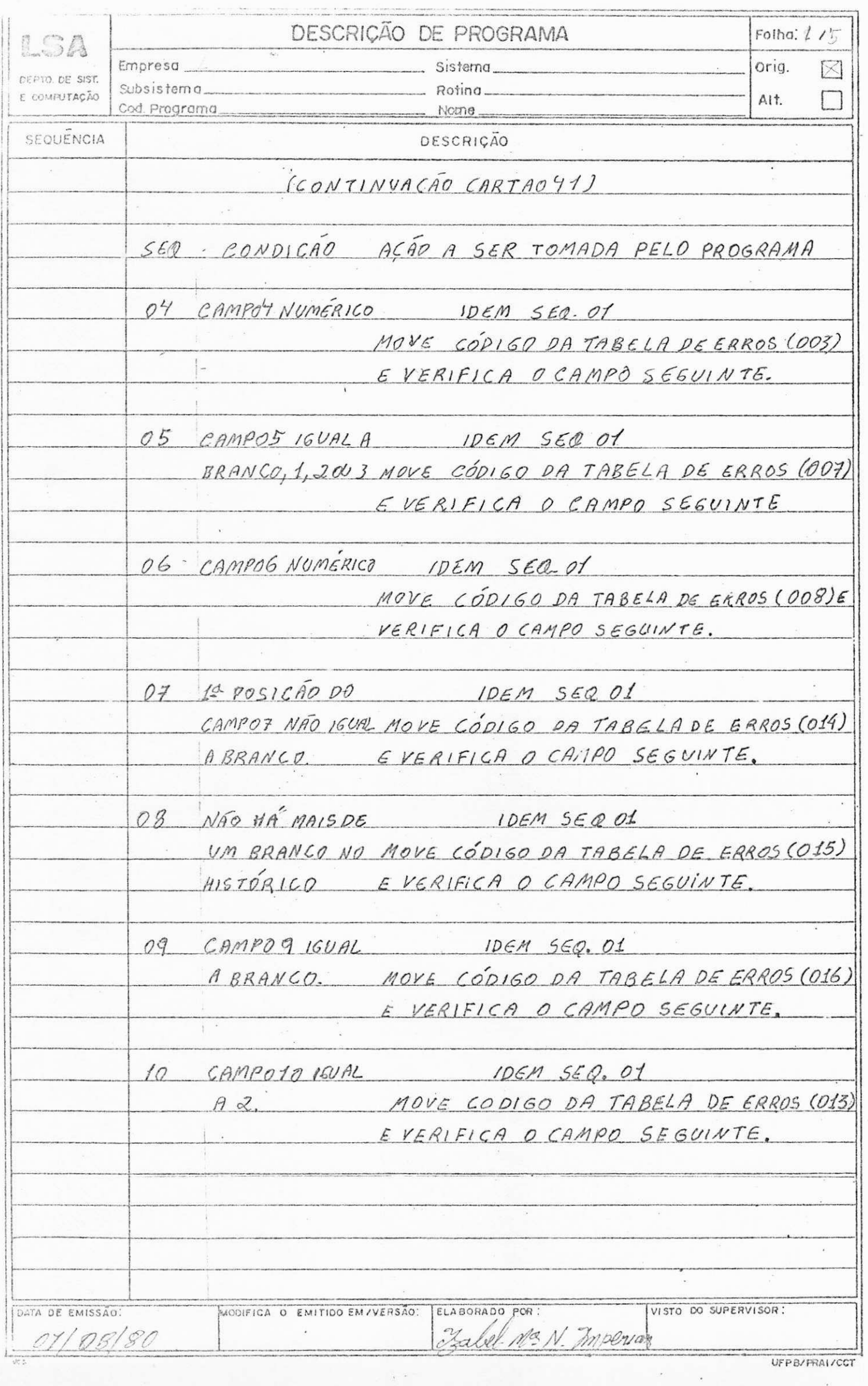

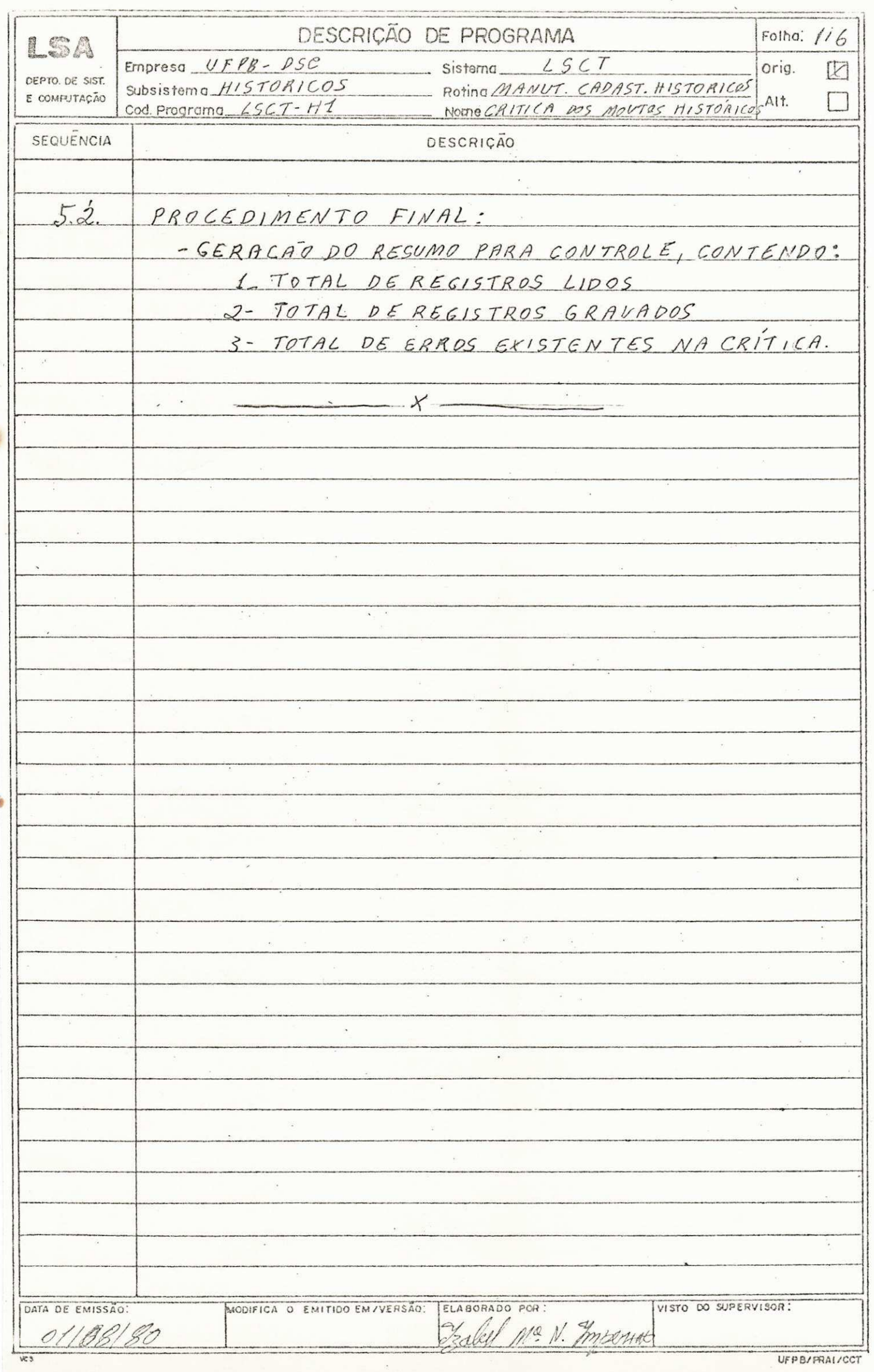

 $\frac{1}{2}$  of  $\frac{1}{2}$  or  $\frac{1}{2}$  ,  $\frac{1}{2}$  ,  $\frac{1}{2}$  ,  $\frac{1}{2}$  ,  $\frac{1}{2}$  ,  $\frac{1}{2}$  ,  $\frac{1}{2}$  ,  $\frac{1}{2}$  ,  $\frac{1}{2}$  ,  $\frac{1}{2}$  ,  $\frac{1}{2}$  ,  $\frac{1}{2}$  ,  $\frac{1}{2}$  ,  $\frac{1}{2}$  ,  $\frac{1}{2}$  ,  $\frac{1}{2}$  ,  $\frac$ 

 $\bar{t}$  ,

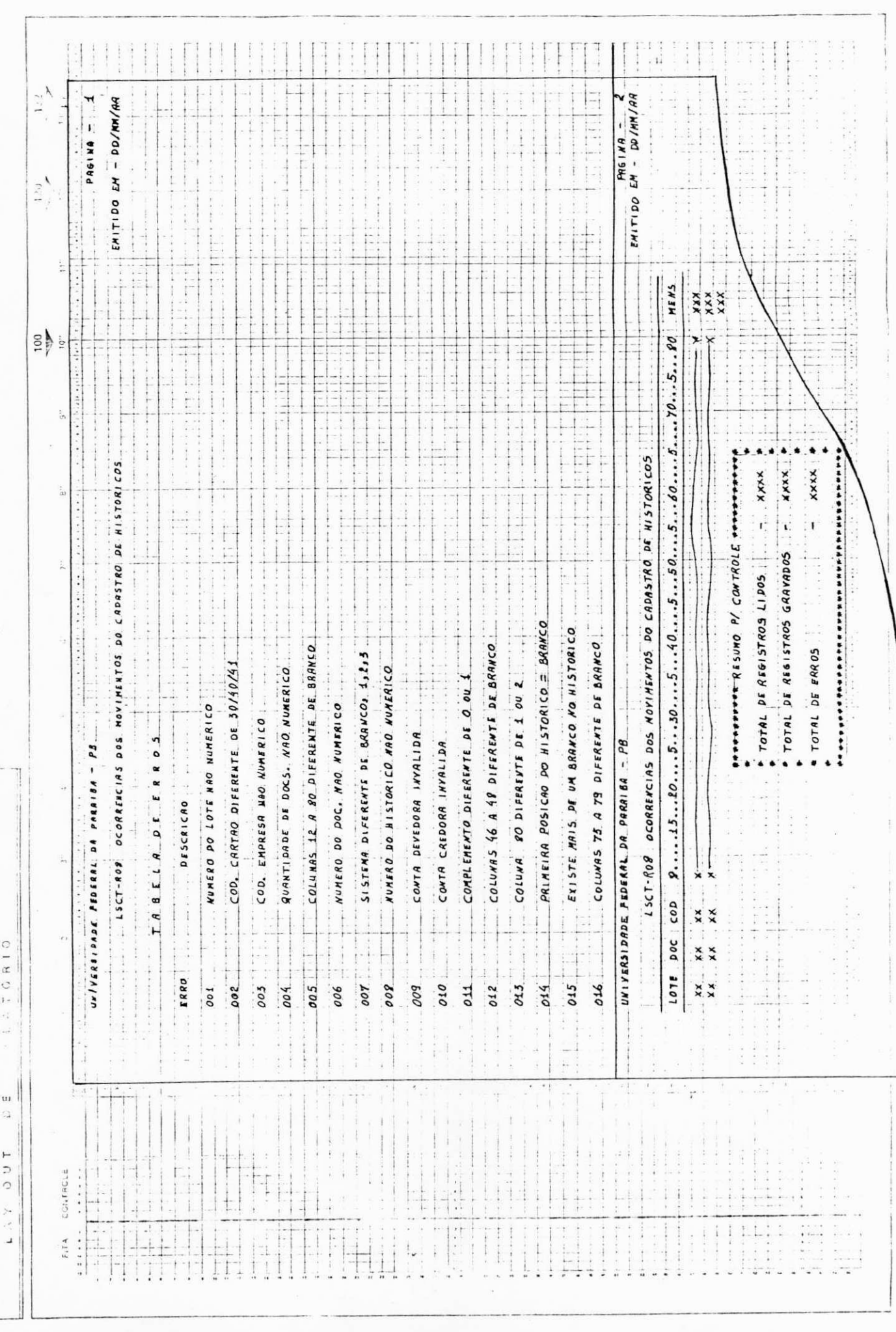

 $\tilde{\mathcal{R}}$ 

á

## PROGRAMA DE CONTABILIDADE - LSCT-H1

## OBJETIVOS:

- Fazer uma crítica de uma massa de dados do mevimento do Cadastro de Históricos.
- Emitir o relatório dos possíveis erros, e gerar um arquivo em disco.

# DOCUMENTAÇÃO DO PROGRAMA DE CONTABILIDADE LSCT-H2

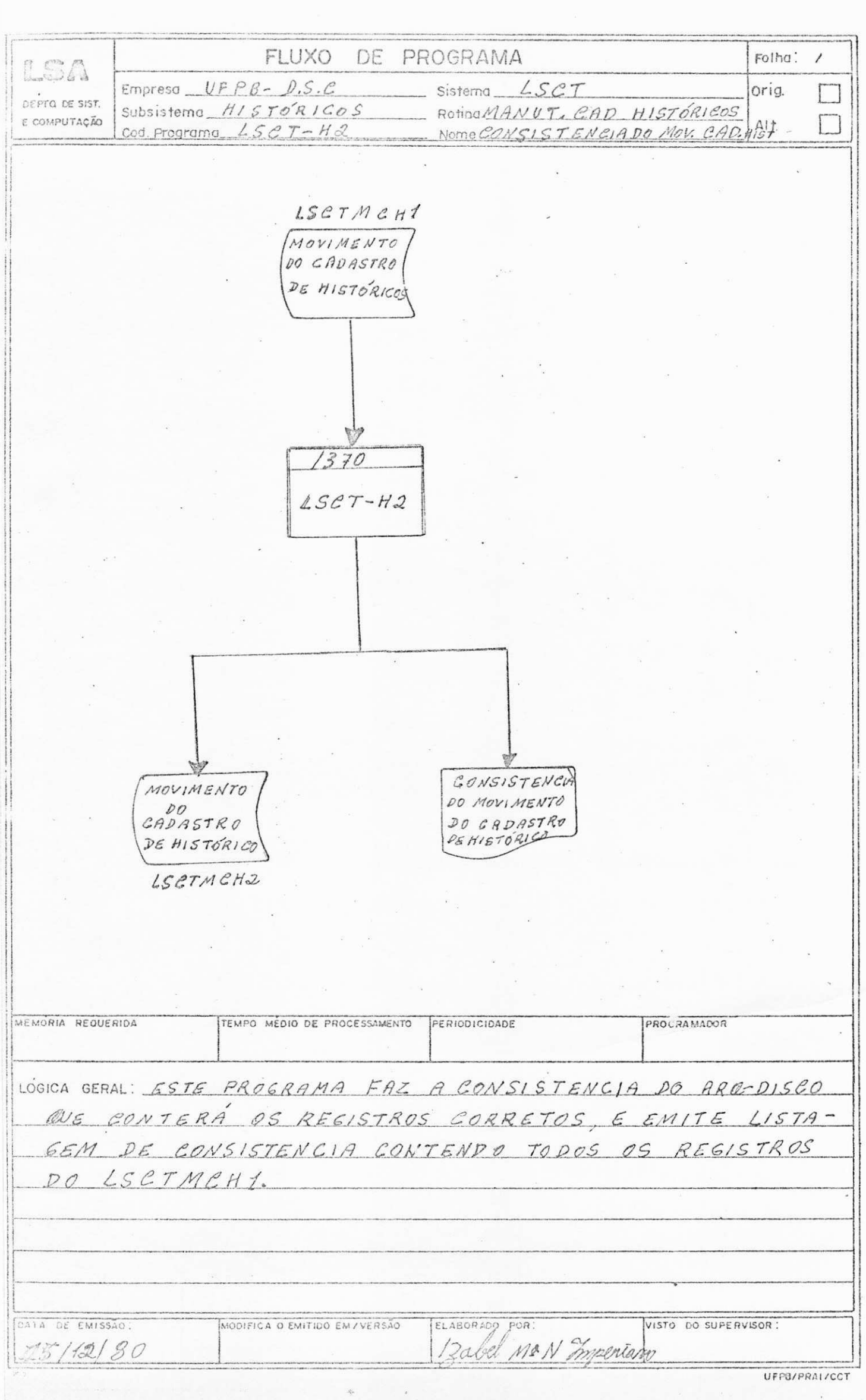

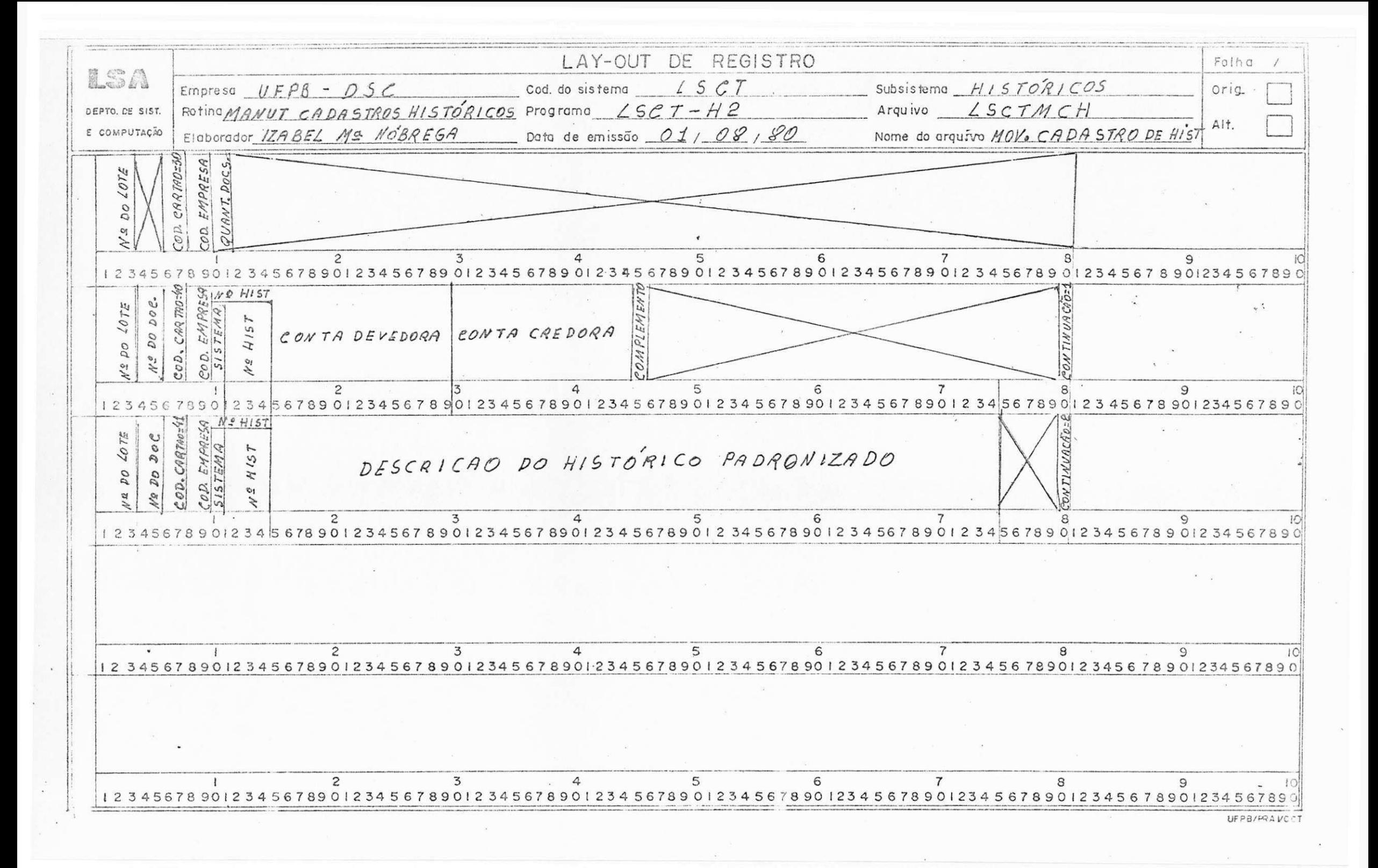

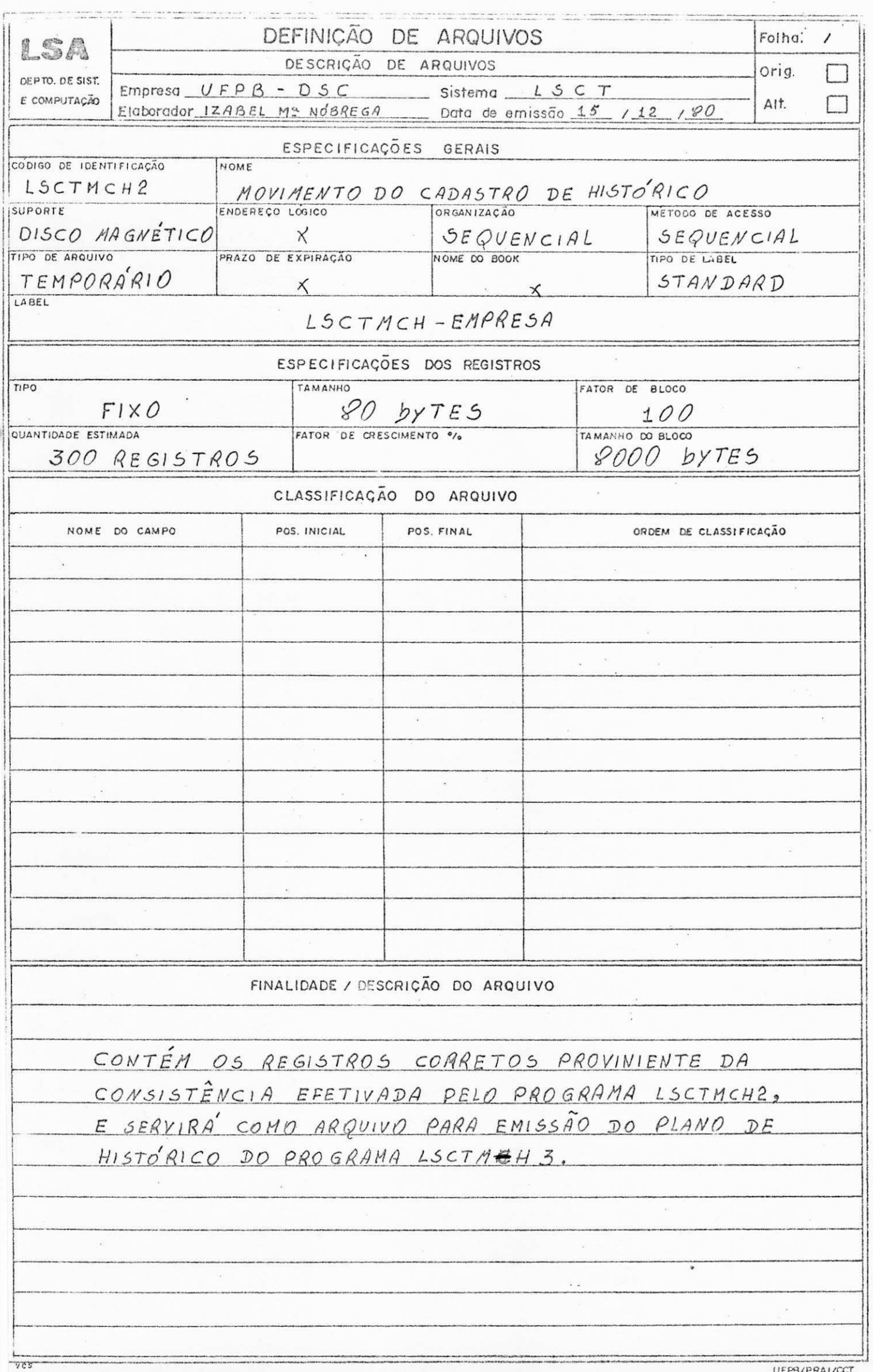

V.

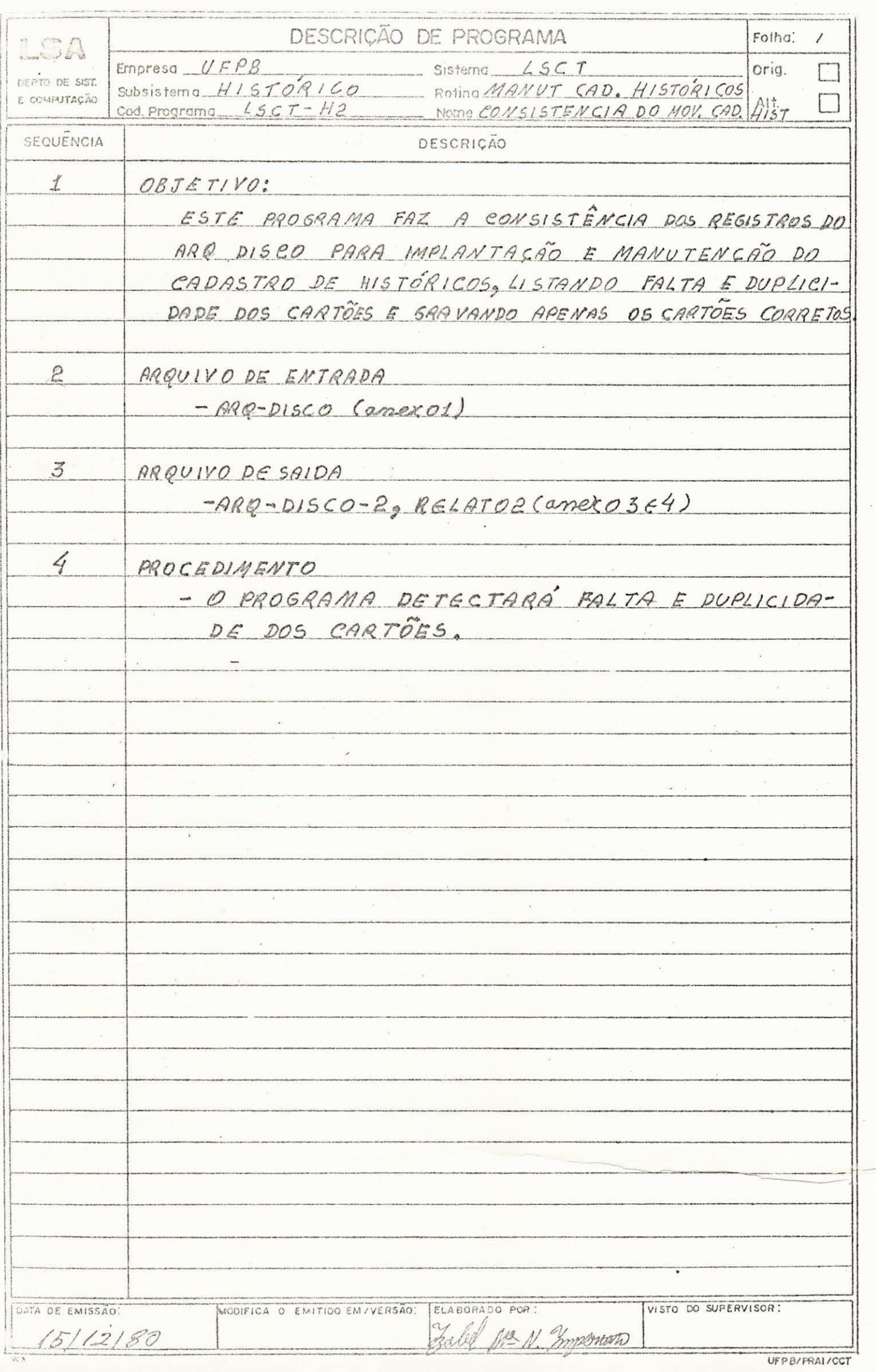

 $\frac{1}{\sqrt{2\pi}}\sum_{i=1}^{N} \frac{1}{\sqrt{2\pi}}\left(\frac{1}{\sqrt{2\pi}}\right)^2\left(\frac{1}{\sqrt{2\pi}}\right)^2\left(\frac{1}{\sqrt{2\pi}}\right)^2\left(\frac{1}{\sqrt{2\pi}}\right)^2.$  $\frac{1}{2} \sum_{i=1}^n \frac{1}{2} \sum_{i=1}^n \frac{1}{2} \sum_{i=1}^n \frac{1}{2} \sum_{i=1}^n \frac{1}{2} \sum_{i=1}^n \frac{1}{2} \sum_{i=1}^n \frac{1}{2} \sum_{i=1}^n \frac{1}{2} \sum_{i=1}^n \frac{1}{2} \sum_{i=1}^n \frac{1}{2} \sum_{i=1}^n \frac{1}{2} \sum_{i=1}^n \frac{1}{2} \sum_{i=1}^n \frac{1}{2} \sum_{i=1}^n \frac{1}{2} \sum_{i=$ 

 $-187930$ ì.

 $\hat{\boldsymbol{n}}$ 

 $\frac{N}{2}$ 

 $\frac{\partial}{\partial t}$ 

 $\frac{1}{2} \left( \frac{1}{2} \frac{1}{2}$ 

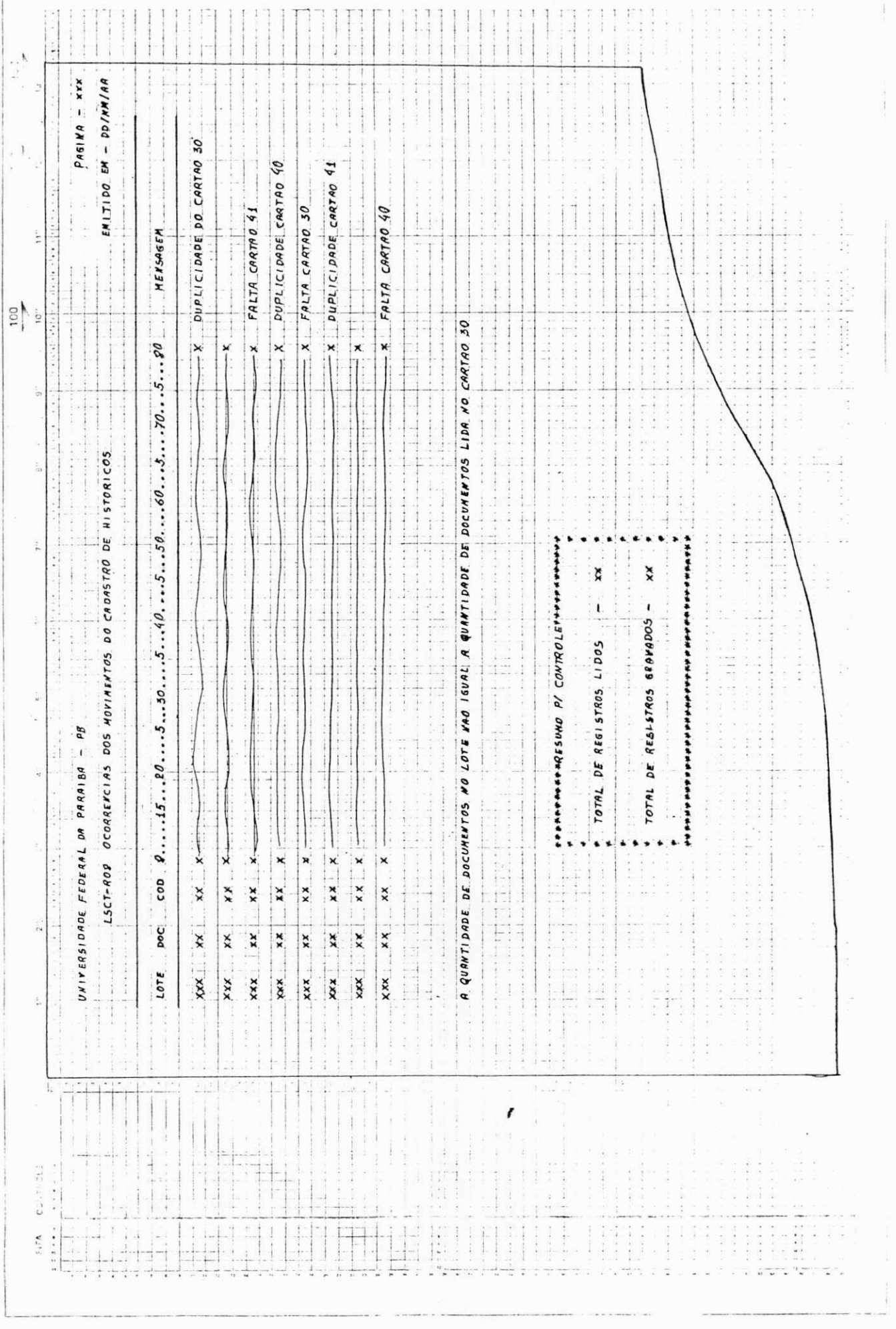

 $\epsilon$ 

## PROGRAMA DE CONTABILIDADE - LSCT-H2

## OBJETIVOS:

- Fazer uma consistência dos Registros que foram gravados no programa LSCT-H1.
	- Emitir relatório com os possiveis erros de con sistência, verificando a integridade de cada + registro.

DOCUMENTAÇÃO DO PROGRAMA DE CONTABILIDADE LSCT-H3

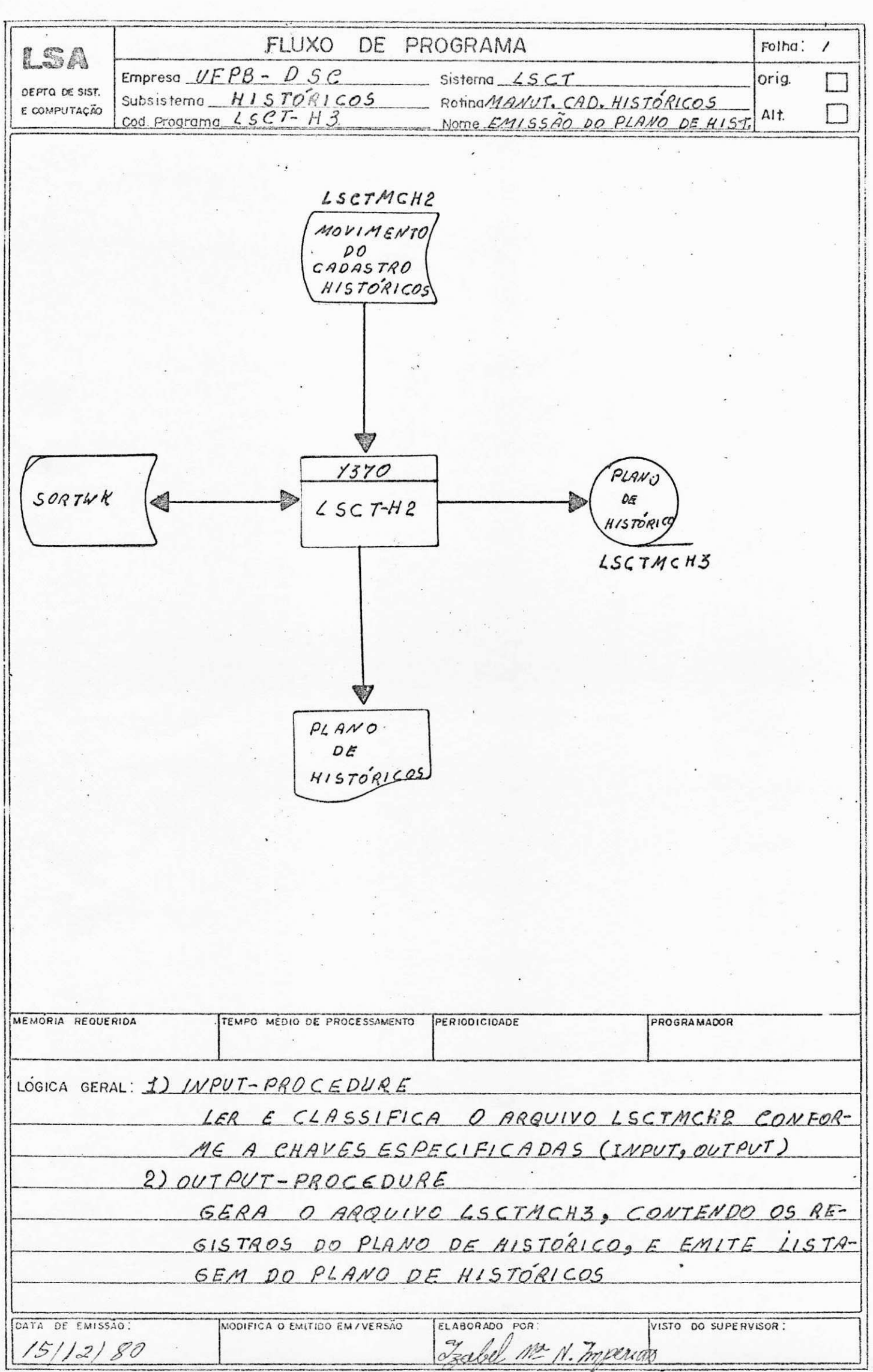

v

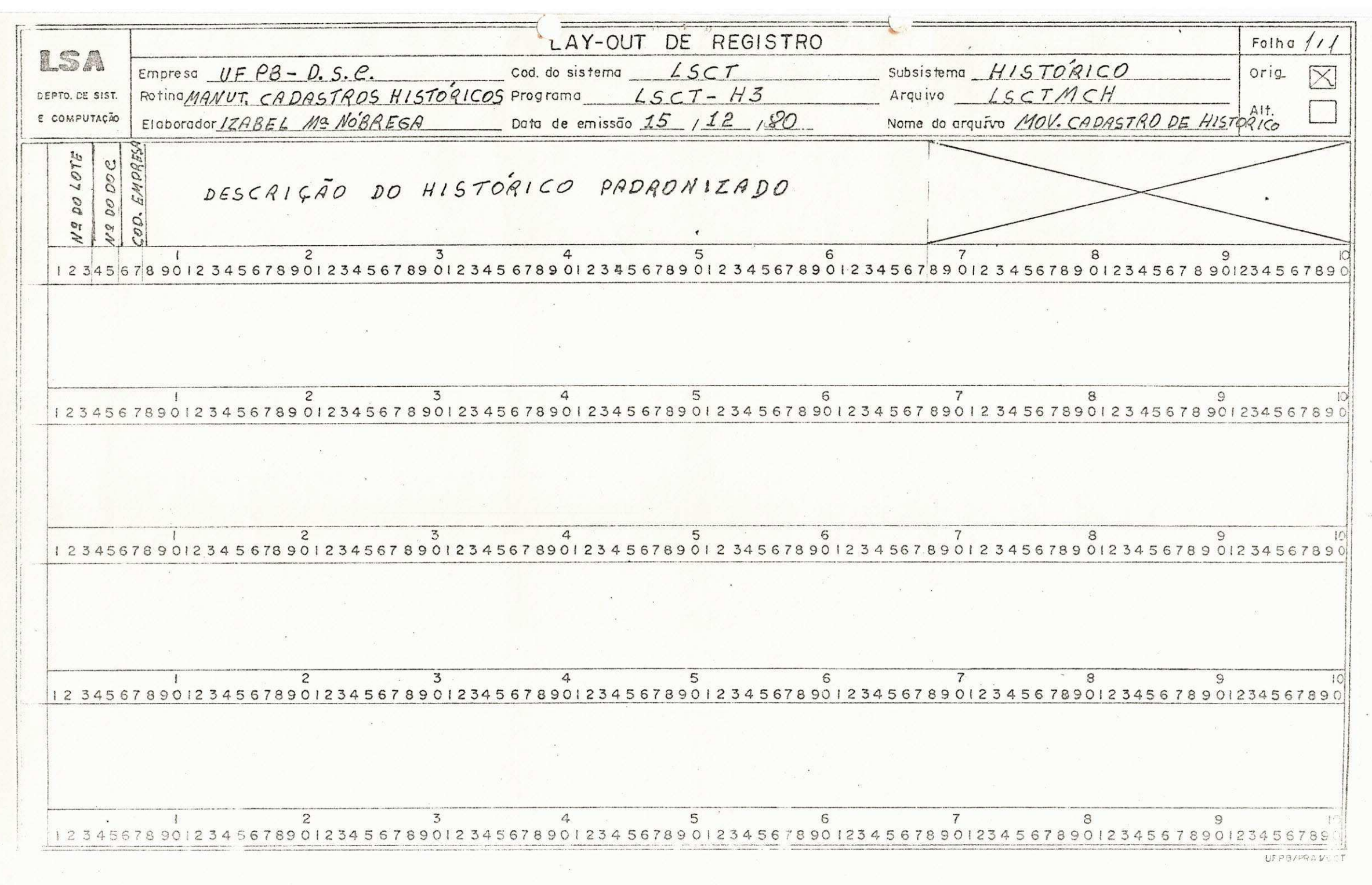

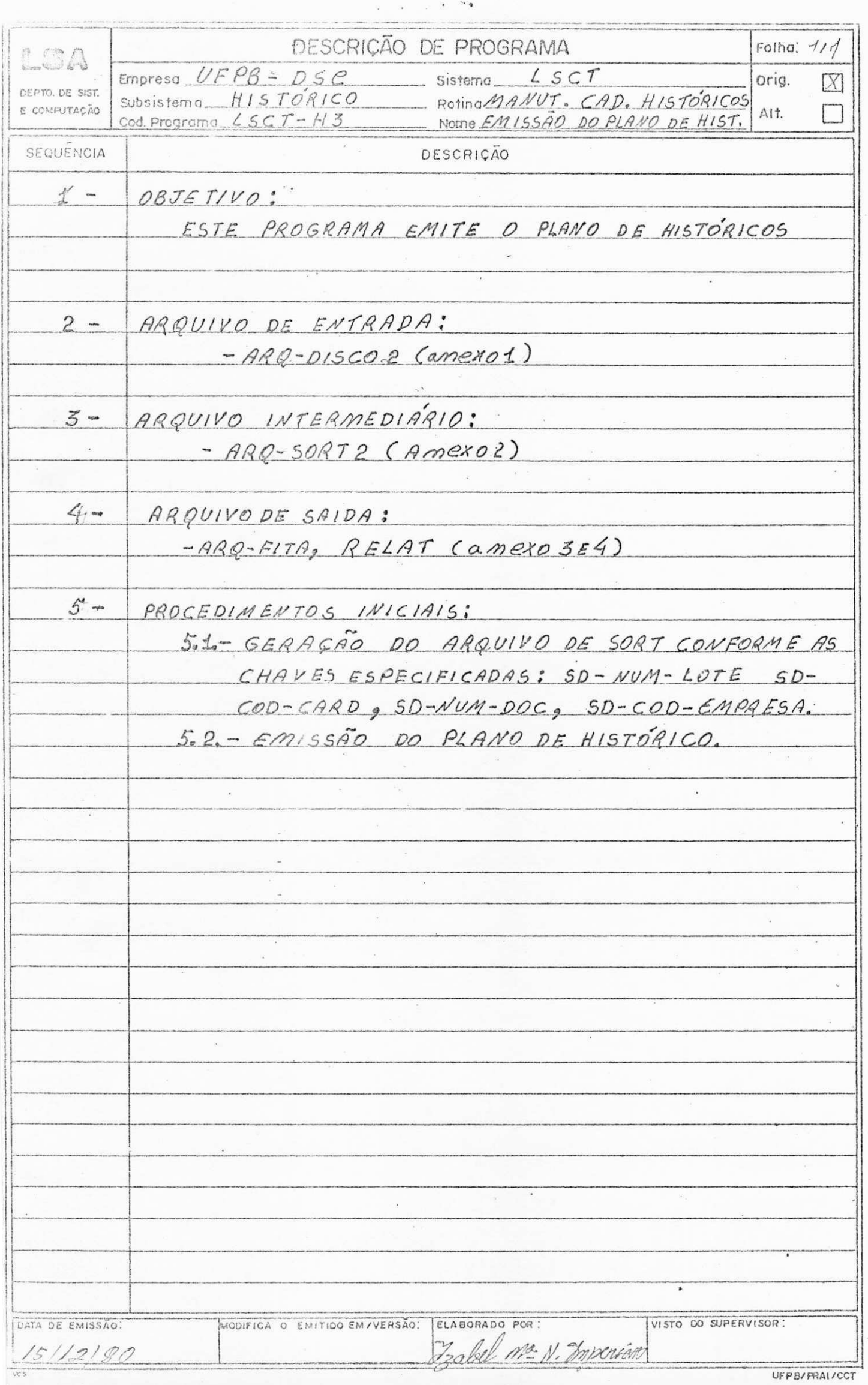

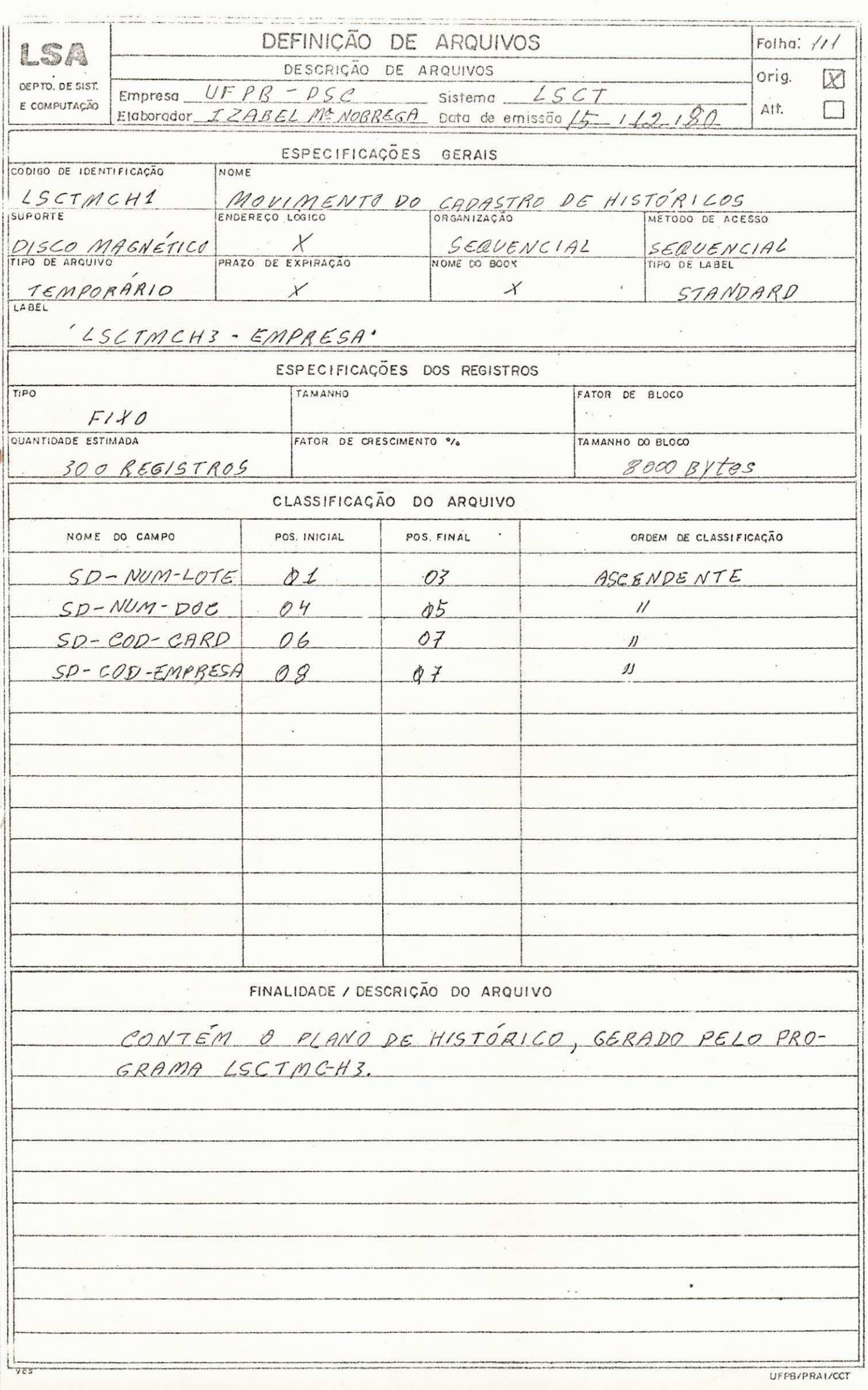

 $-1 - 1$ 医皮肤 医心脏  $\mathbf{r}$  $\ddot{\cdot}$  $\frac{1}{2}$  $\ddot{\cdot}$  $\frac{1}{2}$ UNIYERSIDADE FEDERAL DA PARAIBA - PB  $\frac{1}{2}$  $\mathbf{x} \mathbf{x} \mathbf{x}$  $xxx$  $1 + 2$  $\frac{1}{2}$ NUN-LOTE  $\mathbf{x} \mathbf{x} \mathbf{x}$ LSCT-ROP ENISSAD DO PLAND DE ESTAGIO  $NUV-DOC$ xx  $\boldsymbol{x}$  $x x$  $\boldsymbol{x}$  $\mathfrak{t}$  ,  $\begin{array}{c} 1 \\ 1 \\ 1 \end{array}$  $700 - EMD$  $\ddot{x}$  $\boldsymbol{x}$ ×× xx  $-1 - 1$  $\times$   $\frac{1}{2}$  $\frac{x}{1}$  $\ddot{\phantom{1}}$ DESC-HIST-PRDRONIZADO İ  $\cdots$ î Ħ ili<br>Hili  $-1$  $\mathcal{L}(\mathcal{A})$  , and  $\mathcal{L}(\mathcal{A})$  ,  $\ddot{\cdot}$  $\frac{1}{2} \sqrt{\frac{1}{2}}$ Ė  $\frac{1}{2}$  $\frac{1}{2} \left( \frac{1}{2} \right) \left( \frac{1}{2} \right)$  $\frac{1}{2}$  $\begin{minipage}{0.5\textwidth} \centering \begin{minipage}{0.5\textwidth} \centering \end{minipage} \begin{minipage}{0.5\textwidth} \centering \begin{minipage}{0.5\textwidth} \centering \end{minipage} \begin{minipage}{0.5\textwidth} \centering \end{minipage} \begin{minipage}{0.5\textwidth} \centering \end{minipage} \begin{minipage}{0.5\textwidth} \centering \end{minipage} \begin{minipage}{0.5\textwidth} \centering \end{minipage} \begin{minipage}{0.5\textwidth} \centering \end{minipage} \begin{minipage}{0.5\textwidth} \centering \$ EMITIDO EN - DOINNIA  $-2.48$ ÷.  $\frac{1}{\cdot}$  $\frac{1}{2}$  $\frac{1}{x}$  $\frac{1}{x}$ I  $\frac{1}{x}$  $PAGI N_A - XXX$  $\dot{\mathsf{x}}$  $\hat{\mathbf{r}}$ í  $\begin{bmatrix} 1 & 0 & 0 \\ 0 & 1 & 0 \\ 0 & 0 & 0 \\ 0 & 0 & 0 \\ 0 & 0 & 0 \\ 0 & 0 & 0 \\ 0 & 0 & 0 & 0 \\ 0 & 0 & 0 & 0 \\ 0 & 0 & 0 & 0 \\ 0 & 0 & 0 & 0 & 0 \\ 0 & 0 & 0 & 0 & 0 \\ 0 & 0 & 0 & 0 & 0 \\ 0 & 0 & 0 & 0 & 0 & 0 \\ 0 & 0 & 0 & 0 & 0 & 0 \\ 0 & 0 & 0 & 0 & 0 & 0 & 0 \\ 0 & 0 & 0 & 0 & 0 & 0 & 0 \\$  $\ddot{z}$  $\frac{1}{2}$  $\begin{bmatrix} 1 \\ -1 \\ 1 \end{bmatrix}$  $\left| \cdot \right|$ information.  $\frac{1}{2}$  $\frac{1}{2}$ **Cardinal**  $\bar{z}$ 

**t** 

# PROGRAMA DE CONTABILIDADE - LSCT-H3

# OBJETIVOS:

Emitir o relatório do Plano de Histórico

## DIFICULDADES ENCONTRADA NO ESTÁGIO

- Na documentação do programa encontrei algumas difi culdades por ter sido a primeira experiência, mas' com a ajuda do orientador fui adquirindo conheci-' mento.
	- O estágio foi um pouco deficiente por motivo de ' ter sido realizado em úm período de greve des pro fessores, prejudicando um pouco a integração Aluno-Orientador, com isto dificultou o desempenho, atrazando assim o período de programação.

**XXXXXXX** 

## CONCLUSÃO

O estágio para mim foi uma das etapas mais impor tante. É nesta etapa onde se tem o princípio de uma visão prófissional no campo de trabalho real e onde se tira as dúvidas deixadas pelo curso.

Ao meu orientador o meu muito obrigado por ter'' me transmitido um pouco do seu conhecimento profissional.

Enfim aos meus professores e a todos que contribuiram para realização do meu estágio, a minha ' gratidão.

Ealel Me Nobrega Inpericano

FRANCISCO DE ASSIS N. COSTA

 $. 14$ 

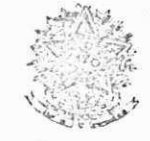

SERVIÇO PÚBLICO FEDERAL Universidade Federal da Paraíba Centre de Ciêncios e Ternologia Departamente de Siste nas e Computação  $47.$  -p via Velaso,  $8^6$  -  $6^3$  -  $621$  -d<br>Tel 3217.12 - Telex:  $(633)$  211 Campina Granda - Fb. - Brasil

# $\underline{\hbox{D}} \; \underline{\hbox{E}} \; \underline{\hbox{C}} \; \underline{\hbox{L}} \; \underline{\hbox{A}} \; \underline{\hbox{R}} \; \underline{\hbox{A}} \; \underline{\hbox{C}} \; \underline{\tilde{\hbox{A}}} \; \underline{\hbox{O}}$

Declaramos para os devidos fins e efeitos que a Sra. IZABEL MARIA NÓBREGA IMPERIANO, Mat. 7711194-9, realizou seu Estágio Supervisionado neste Departamento no período de Agosto/80 à Dezembro/80.

Campina Grande, 17 de dezembro de 1980.

Prof. GIUSEPPE MONGICVI -Chefe do  $DSC -$